#### ФЕДЕРАЛЬНОЕ АГЕНТСТВО ЖЕЛЕЗНОДОРОЖНОГО ТРАНСПОРТА

Федеральное государственное бюджетное образовательное учреждение высшего образования «Иркутский государственный университет путей сообщения»

# **Красноярский институт железнодорожного транспорта**

 – филиал Федерального государственного бюджетного образовательного учреждения высшего образования «Иркутский государственный университет путей сообщения» (КрИЖТ ИрГУПС)

> УТВЕРЖДЕНА приказом ректора от «31» мая 2024 г. № 425-1

# **Б1.О.27 Электротехника и электроника**

# рабочая программа дисциплины

Специальность – 23.05.03 Подвижной состав железных дорог Специализация – Электрический транспорт железных дорог Квалификация выпускника – инженер путей сообщения Форма и срок обучения – заочная форма, 6 лет обучения Кафедра-разработчик программы – Системы обеспечения движения поездов

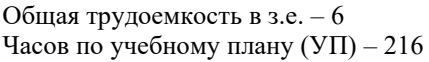

Формы промежуточной аттестации на курсах заочная форма обучения: экзамен 3, зачет 2 курс

#### **Заочная форма обучения Распределение часов дисциплины по курсам**

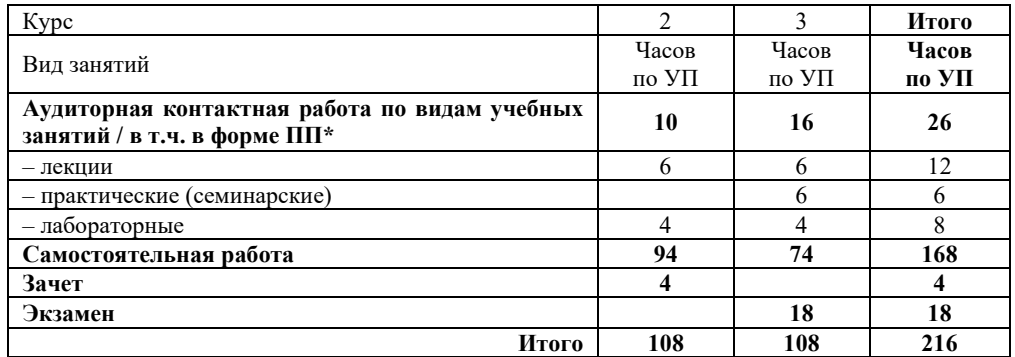

### КРАСНОЯРСК

Электронный документ выгружен из ЕИС ФГБОУ ВО ИрГУПС и соответствует оригиналу Подписант ФГБОУ ВО ИрГУПС Трофимов Ю.А. 00920FD815CE68F8C4CA795540563D259C с 07.02.2024 05:46 по 02.05.2025 05:46 GMT+03:00 Подпись соответствует файлу документа

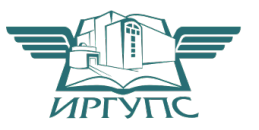

Рабочая программа дисциплины разработана в соответствии с федеральным государственным образовательным стандартом высшего образования – специалитет по специальности 23.05.03 Подвижной состав железных дорог, утверждённым приказом Минобрнауки России от 27.03.2018 г. № 215.

Программу составил:

канд.техн.наук, доцент Гарсин и Сандар и Сандар и Сандар П.И. Жуйко

Рабочая программа рассмотрена и одобрена для использования в учебном процессе на заседании кафедры «Системы обеспечения движения поездов», протокол от «30» апреля 2024 г. № 9 .

Зав. кафедрой, канд. техн. наук, доцент А.Р.Христинич

### СОГЛАСОВАНО

Рабочая программа рассмотрена и одобрена для использования в учебном процессе на заседании кафедры «Эксплуатация железных дорог», протокол от «17» апреля 2024 г. № 7.

И.о. зав. кафедрой, канд. техн. наук В.С. Томилов

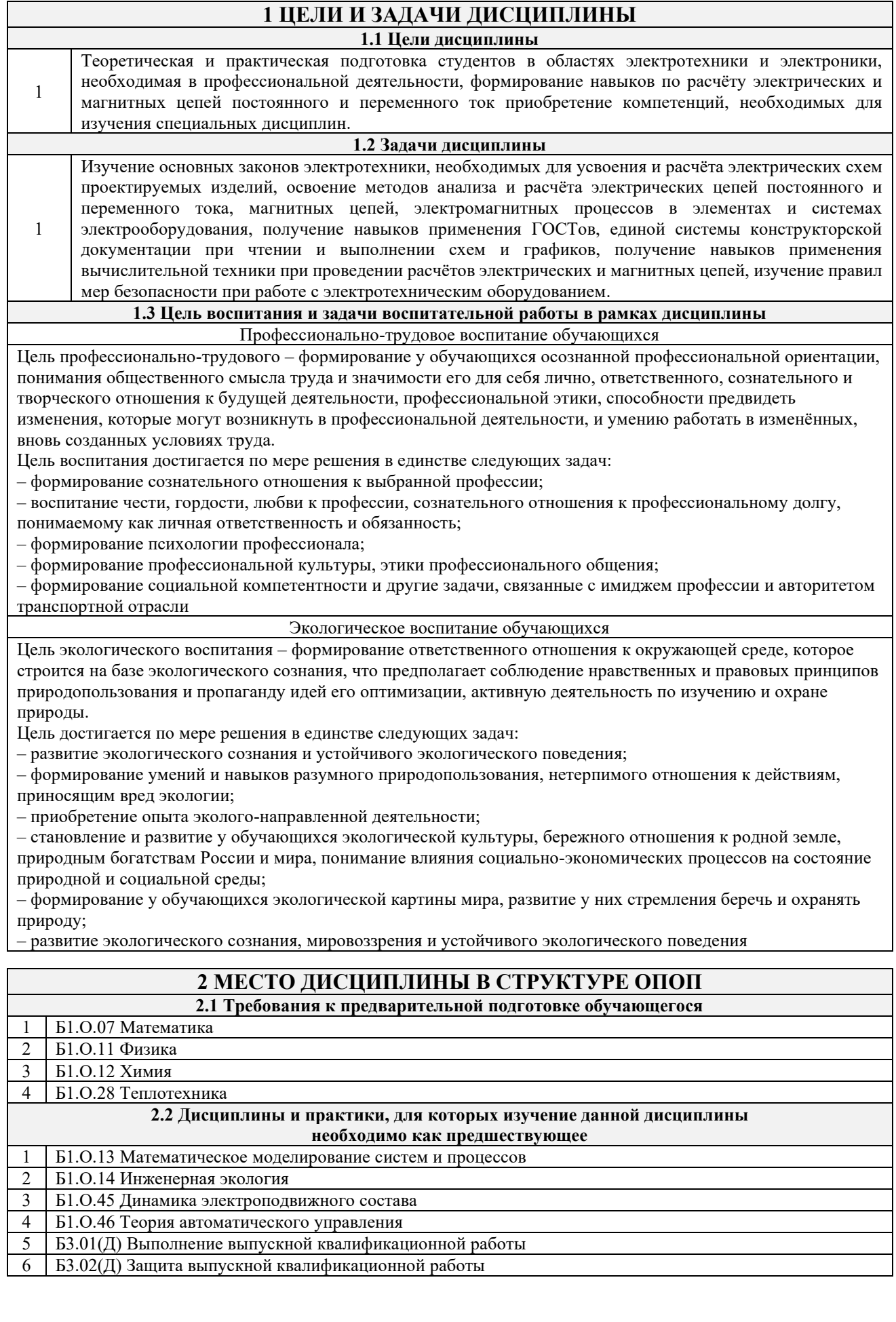

### **3 ПЛАНИРУЕМЫЕ РЕЗУЛЬТАТЫ ОБУЧЕНИЯ ПО ДИСЦИПЛИНЕ, СООТНЕСЕННЫЕ С ТРЕБОВАНИЯМИ К РЕЗУЛЬТАТАМ ОСВОЕНИЯ ОБРАЗОВАТЕЛЬНОЙ ПРОГРАММЫ**

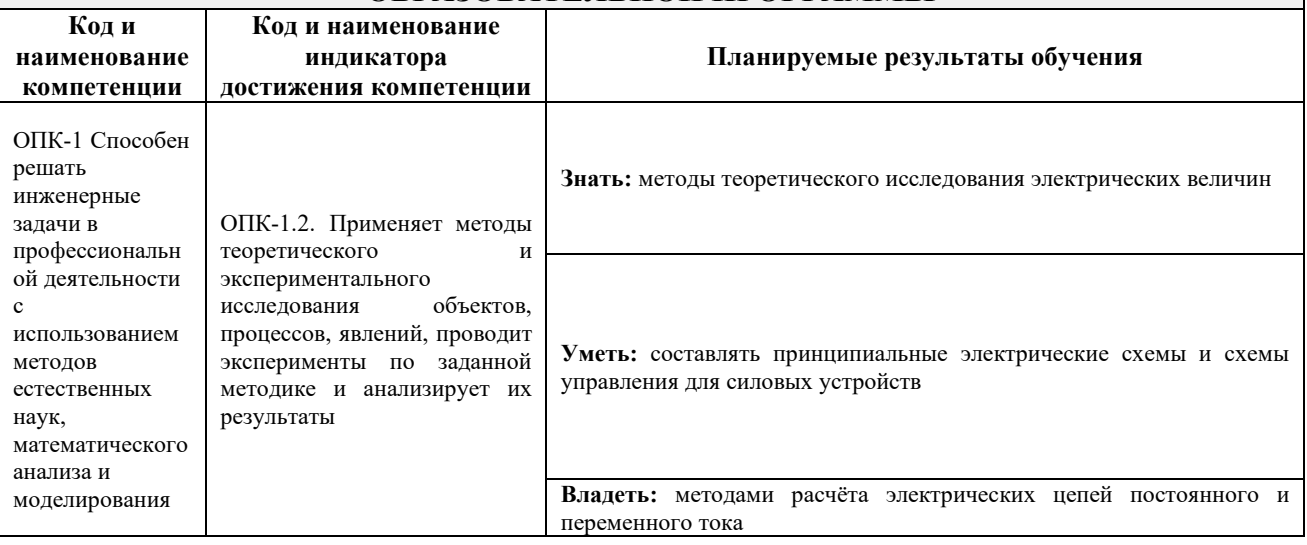

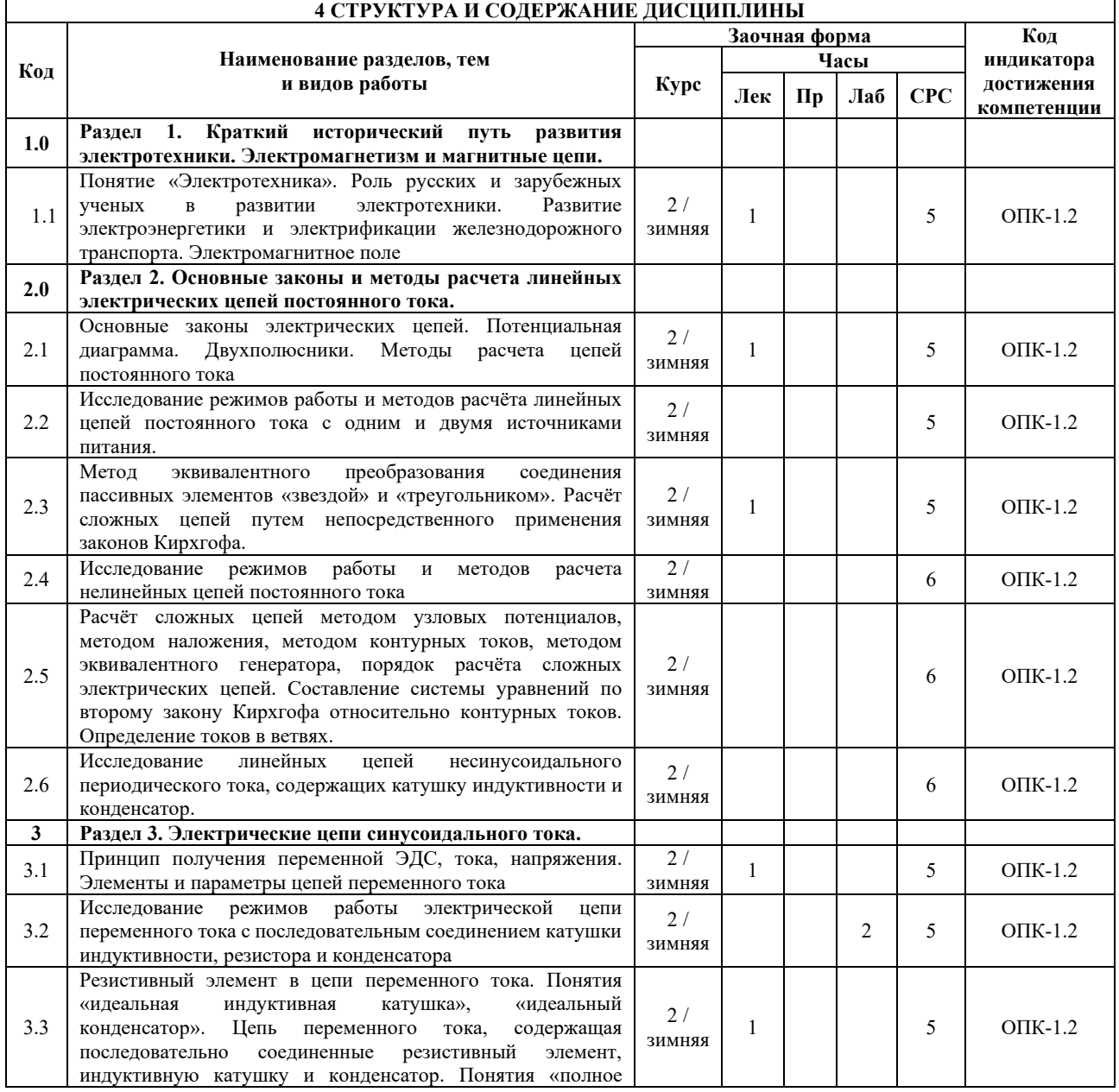

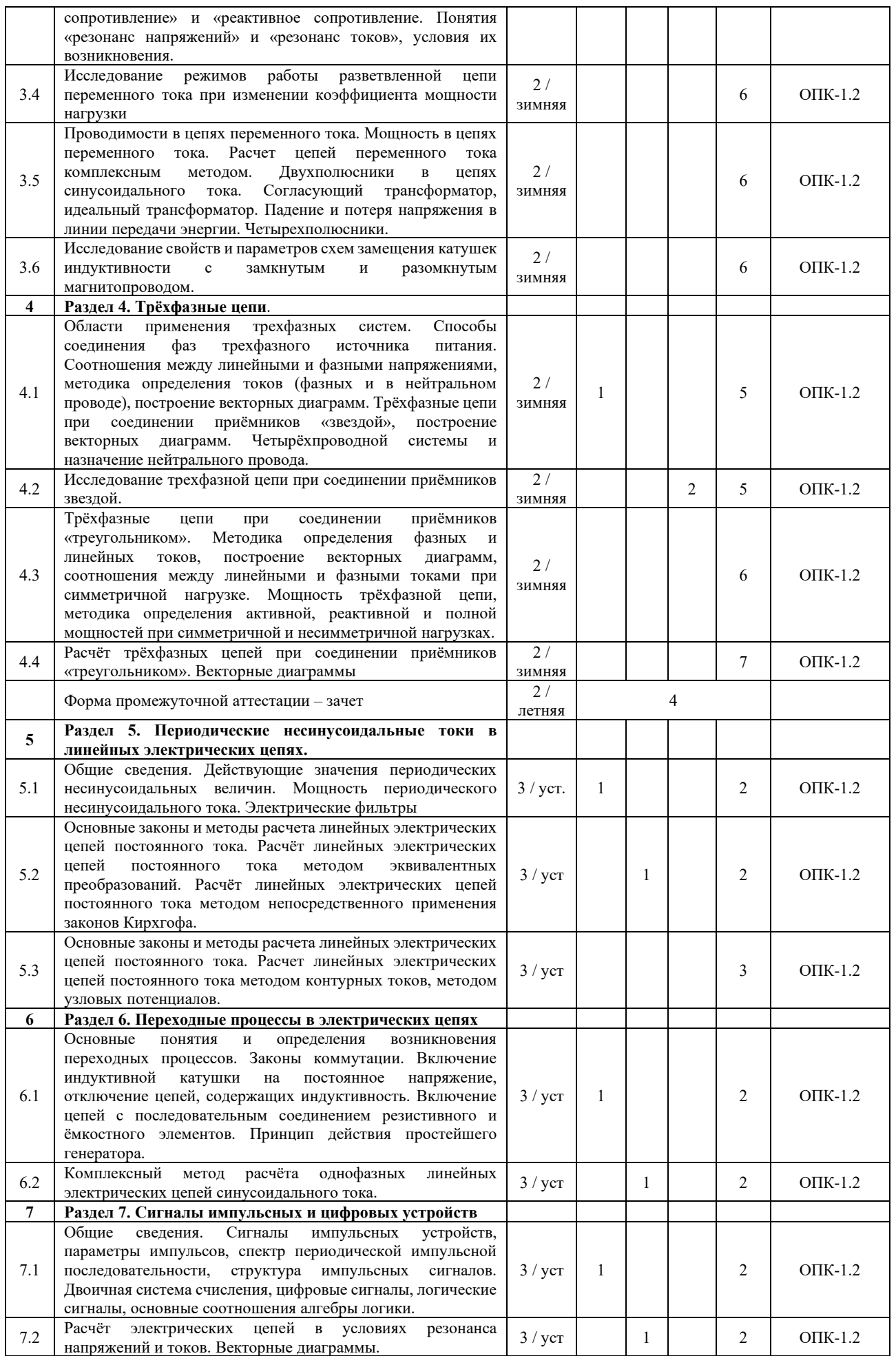

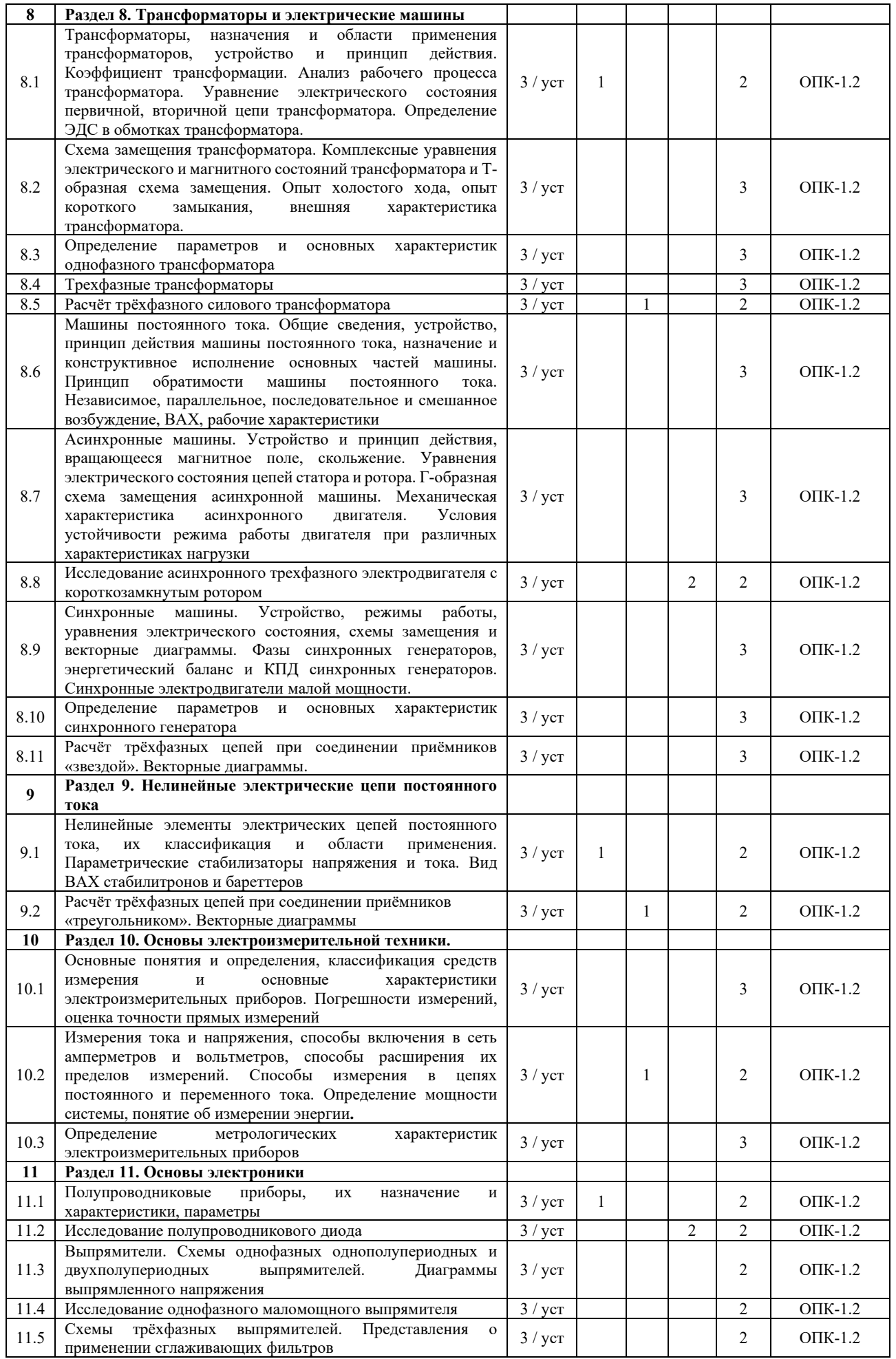

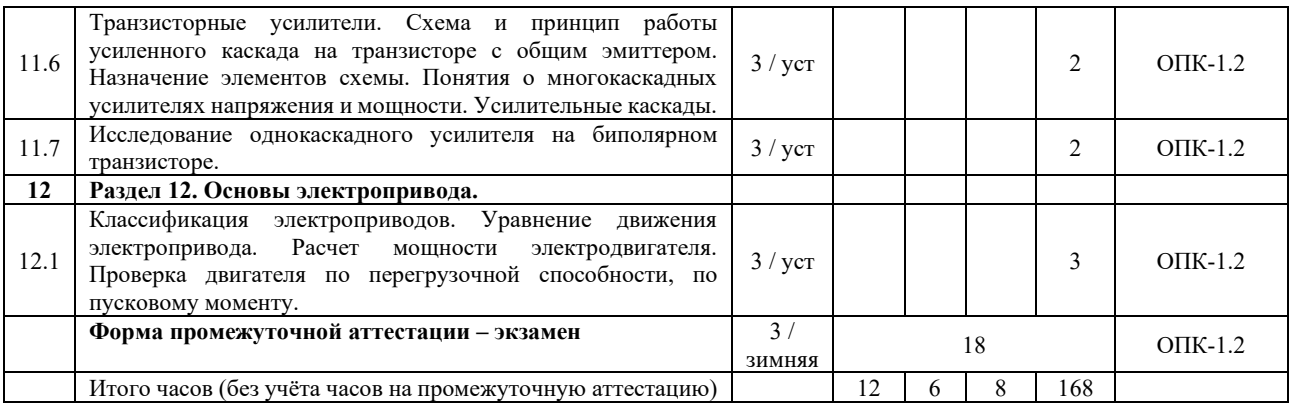

### **5 ФОНД ОЦЕНОЧНЫХ СРЕДСТВ ДЛЯ ПРОВЕДЕНИЯ ТЕКУЩЕГО КОНТРОЛЯ УСПЕВАЕМОСТИ И ПРОМЕЖУТОЧНОЙ АТТЕСТАЦИИ ОБУЧАЮЩИХСЯ ПО ДИСЦИПЛИНЕ**

Фонд оценочных средств для проведения текущего контроля успеваемости и промежуточной аттестации по дисциплине: оформлен в виде приложения № 1 к рабочей программе дисциплины и размещен в электронной информационно-образовательной среде КрИЖТ ИрГУПС, доступной обучающемуся через его личный кабинет.

## **6 УЧЕБНО-МЕТОДИЧЕСКОЕ И ИНФОРМАЦИОННОЕ ОБЕСПЕЧЕНИЕ ДИСЦИПЛИНЫ**

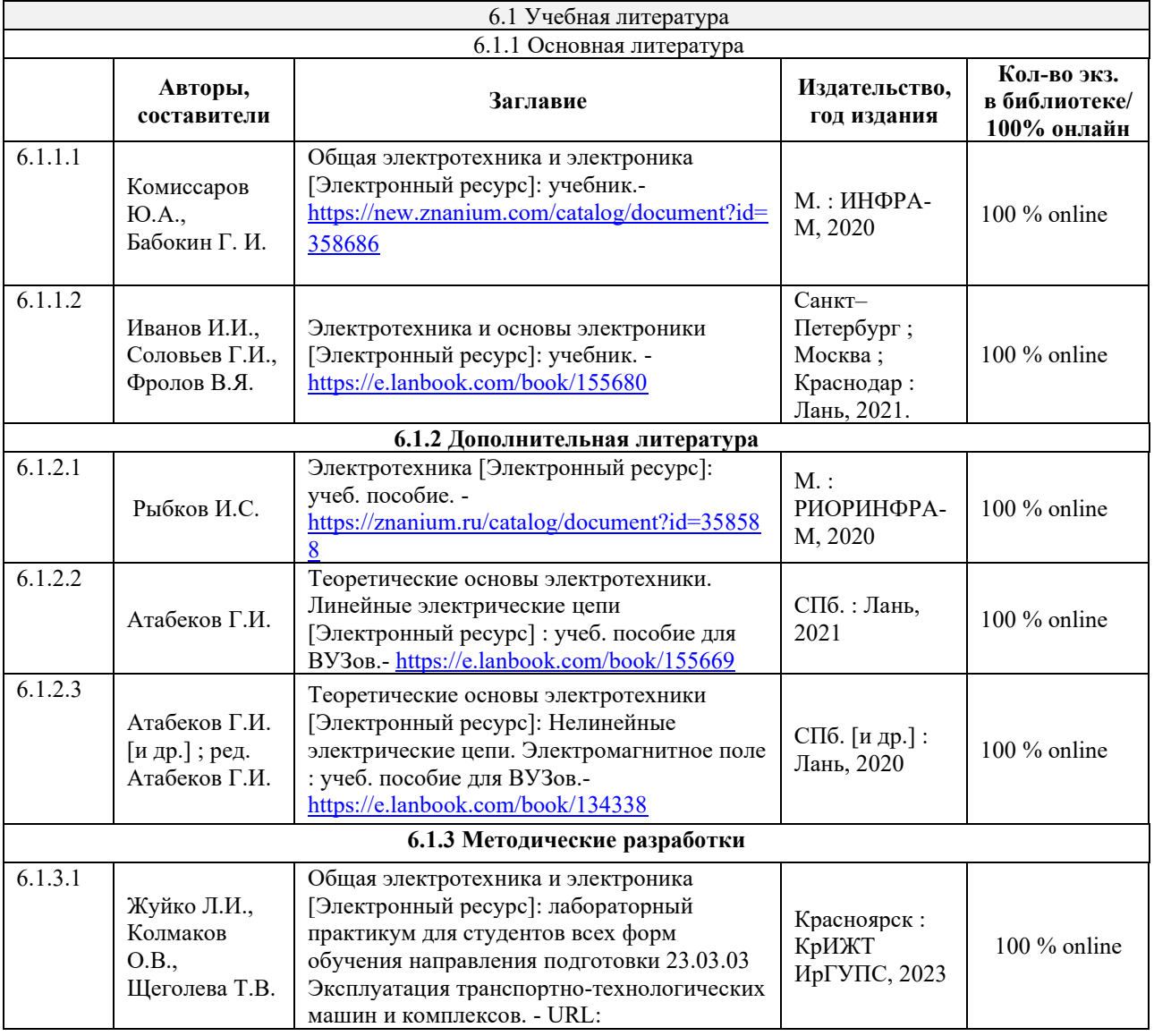

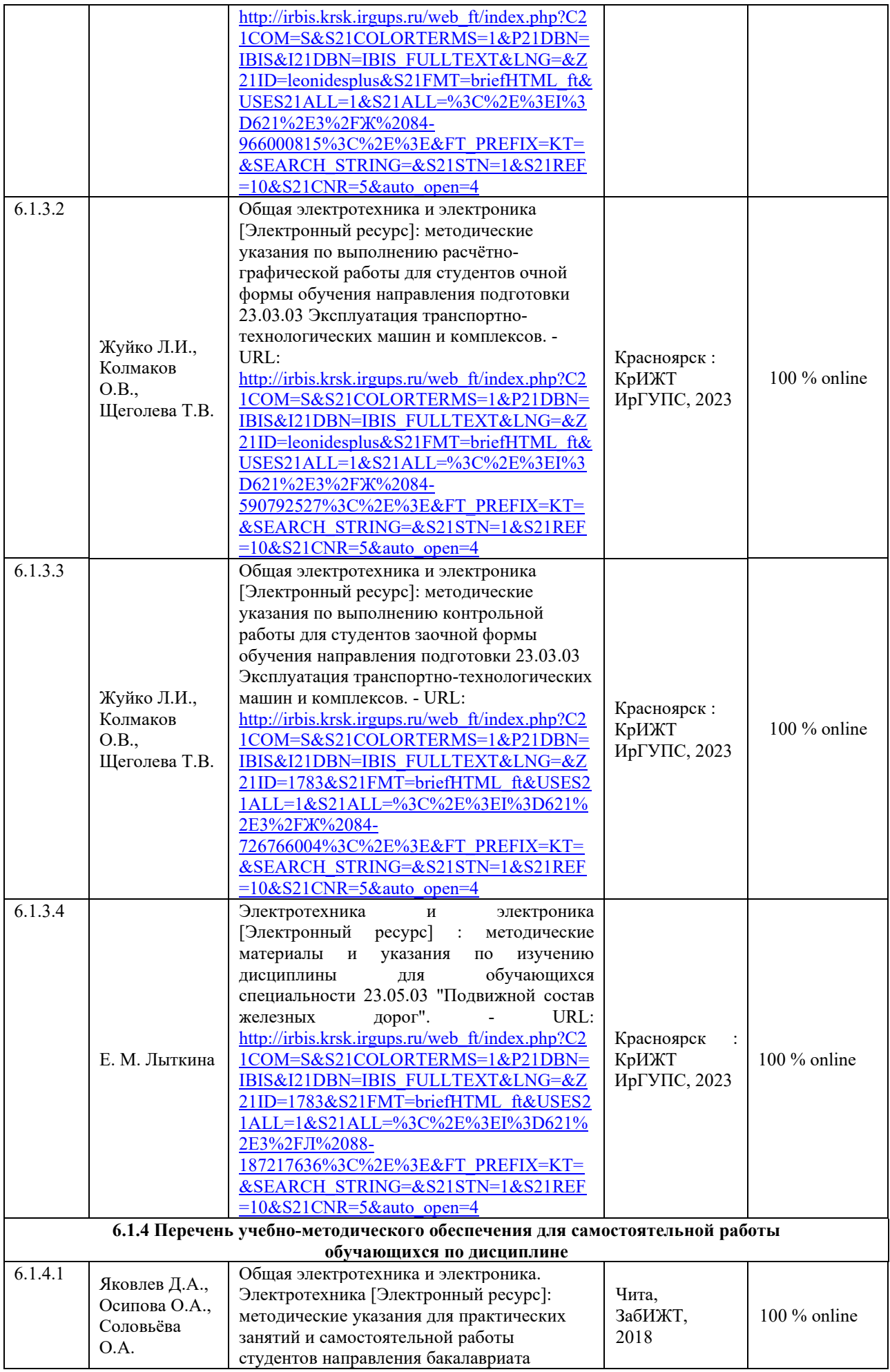

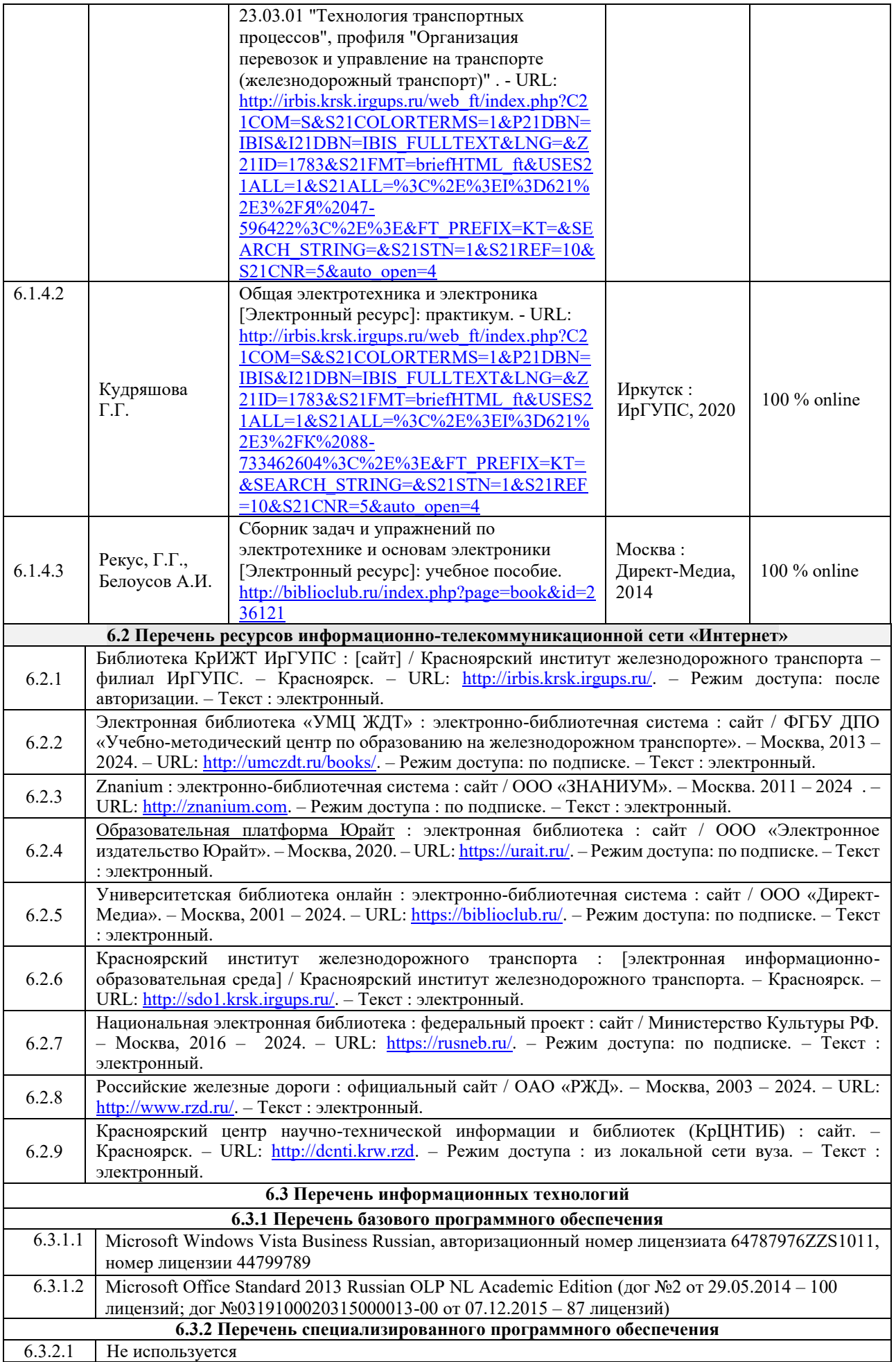

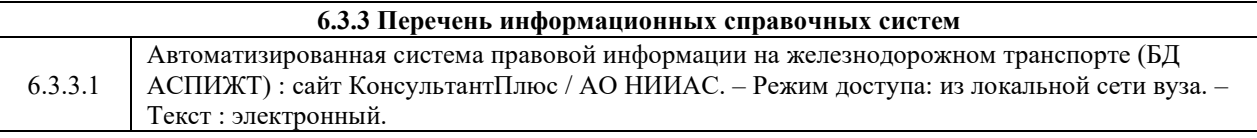

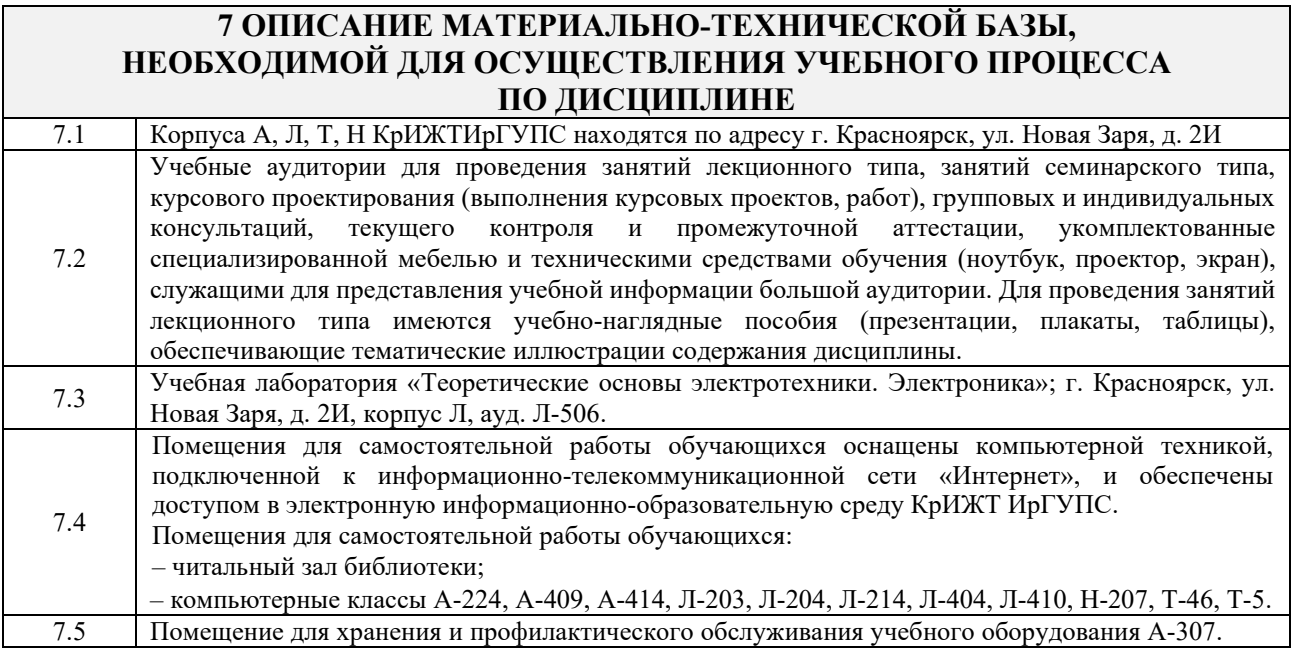

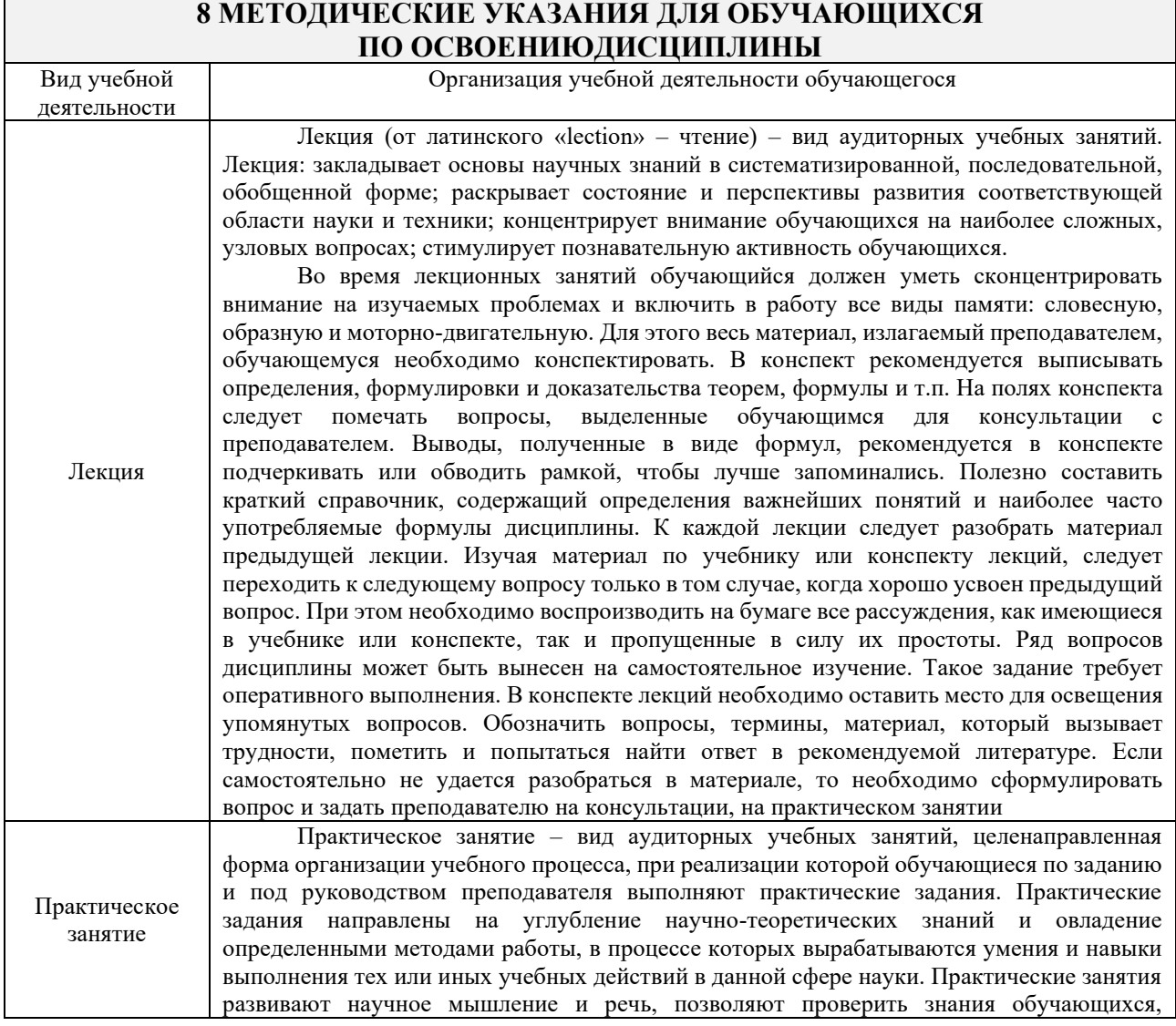

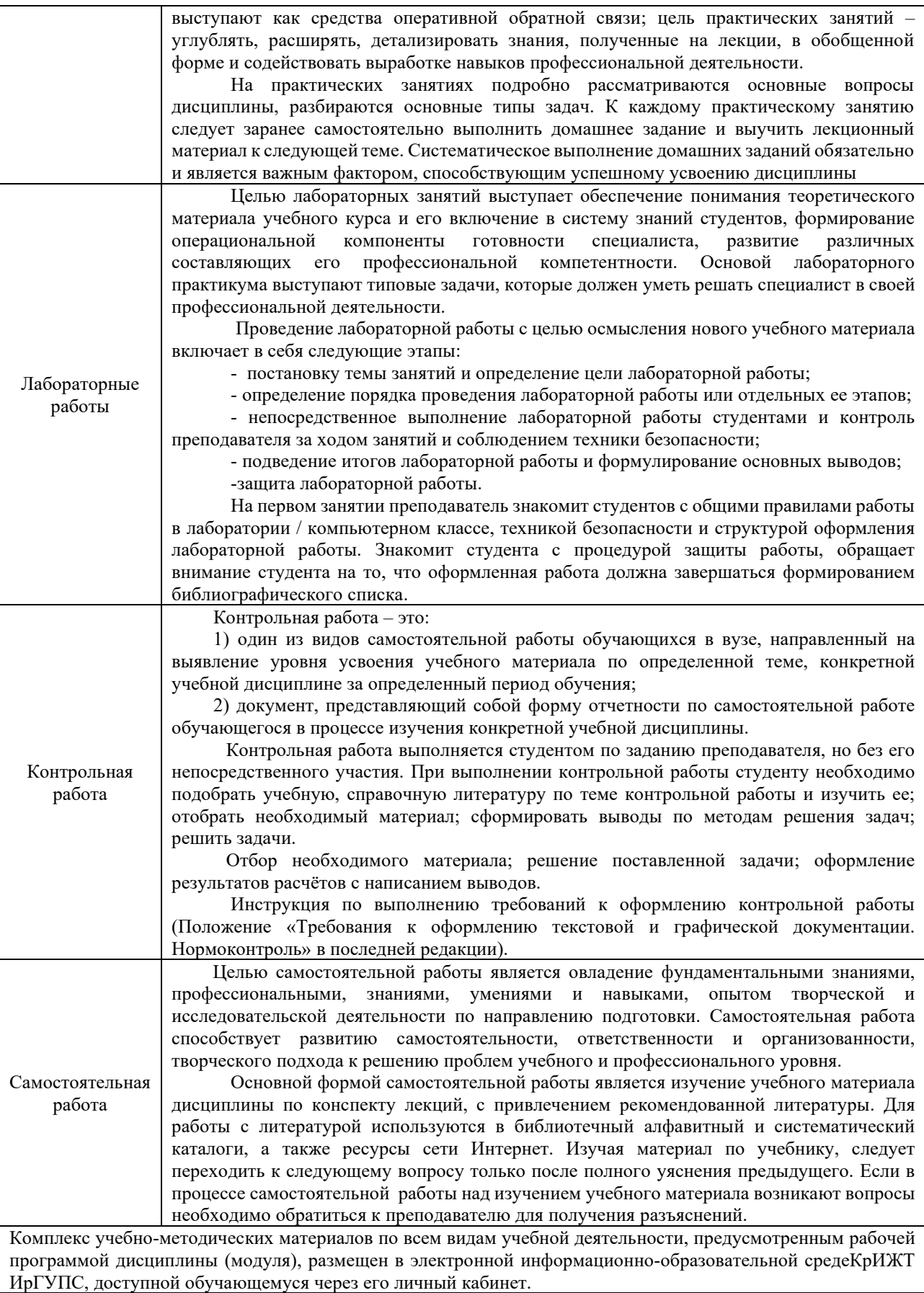

**Приложение 1 к рабочей программе по дисциплине Б1.О.27 Электротехника и электроника**

# **ФОНД ОЦЕНОЧНЫХ СРЕДСТВ**

# **для проведения текущего контроля успеваемости и промежуточной аттестации по дисциплине**

**Б1.О.27 Электротехника и электроника**

Фонд оценочных средств (ФОС) является составной частью нормативнометодического обеспечения системы оценки качества освоения обучающимися образовательной программы.

Фонд оценочных средств предназначен для использования обучающимися, преподавателями, администрацией КрИЖТ ИрГУПС, а также, а также сторонними образовательными организациями для оценивания качества освоения образовательной программы и уровня сформированности компетенций у обучающихся.

Задачами ФОС являются:

– оценка достижений обучающихся в процессе изучения дисциплины;

– обеспечение соответствия результатов обучения задачам будущей профессиональной деятельности через совершенствование традиционных и внедрение инновационных методов обучения в образовательный процесс;

– самоподготовка и самоконтроль обучающихся в процессе обучения.

Фонд оценочных средств сформирован на основе ключевых принципов оценивания: валидность, надежность, объективность, эффективность.

Для оценки уровня сформированности компетенций используется трехуровневая система:

– минимальный уровень освоения, обязательный для всех обучающихся по завершению освоения образовательной программы; дает общее представление о виде деятельности, основных закономерностях функционирования объектов профессиональной деятельности, методов и алгоритмов решения практических задач;

– базовый уровень освоения, превышение минимальных характеристик сформированности компетенций; позволяет решать типовые задачи, принимать профессиональные и управленческие решения по известным алгоритмам, правилам и методикам;

– высокий уровень освоения, максимально возможная выраженность характеристик компетенций; предполагает готовность решать практические задачи повышенной сложности, нетиповые задачи, принимать профессиональные и управленческие решения в условиях неполной определенности, при недостаточном документальном, нормативном и методическом обеспечении.

### **2. Перечень компетенций с указанием этапов их формирования. Показатели оценивания компетенций, критерии оценки**

Дисциплина (модуль)/практика «Электротехника и электроника» участвует в формировании компетенций:

ОПК-1. Способность решать инженерные задачи в профессиональной деятельности с использованием методов естественных наук, математического анализа и моделирования.

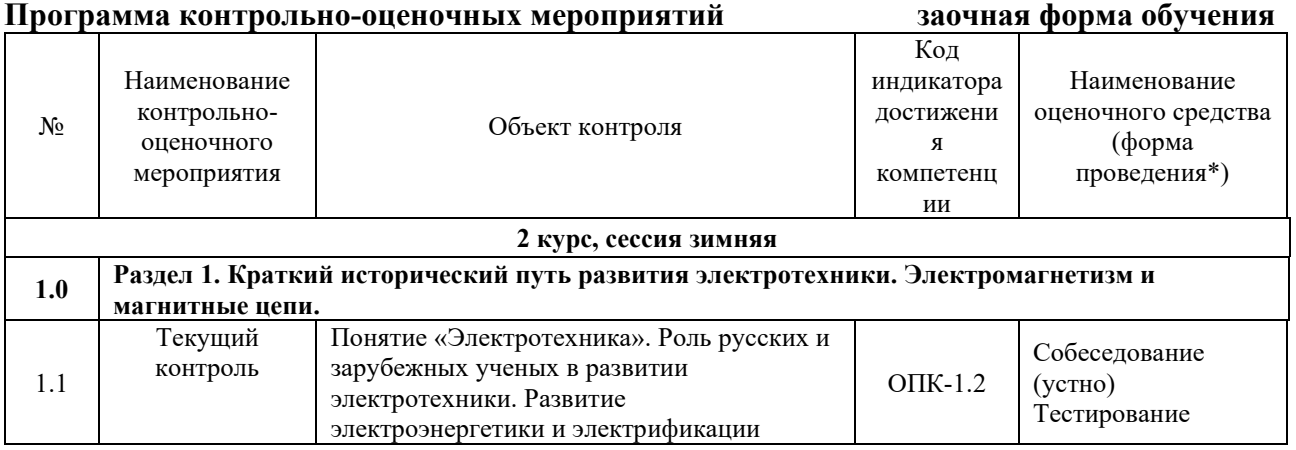

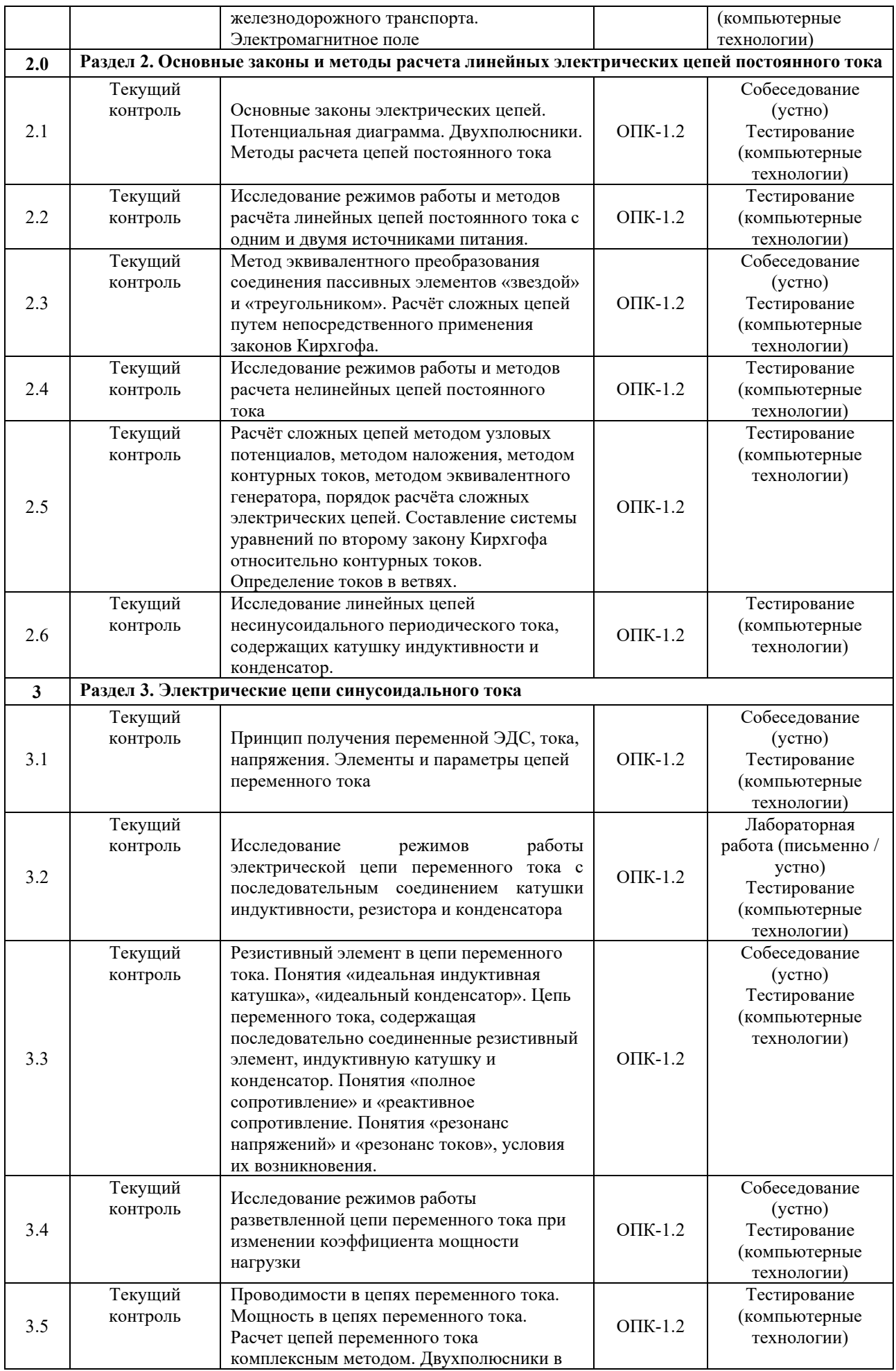

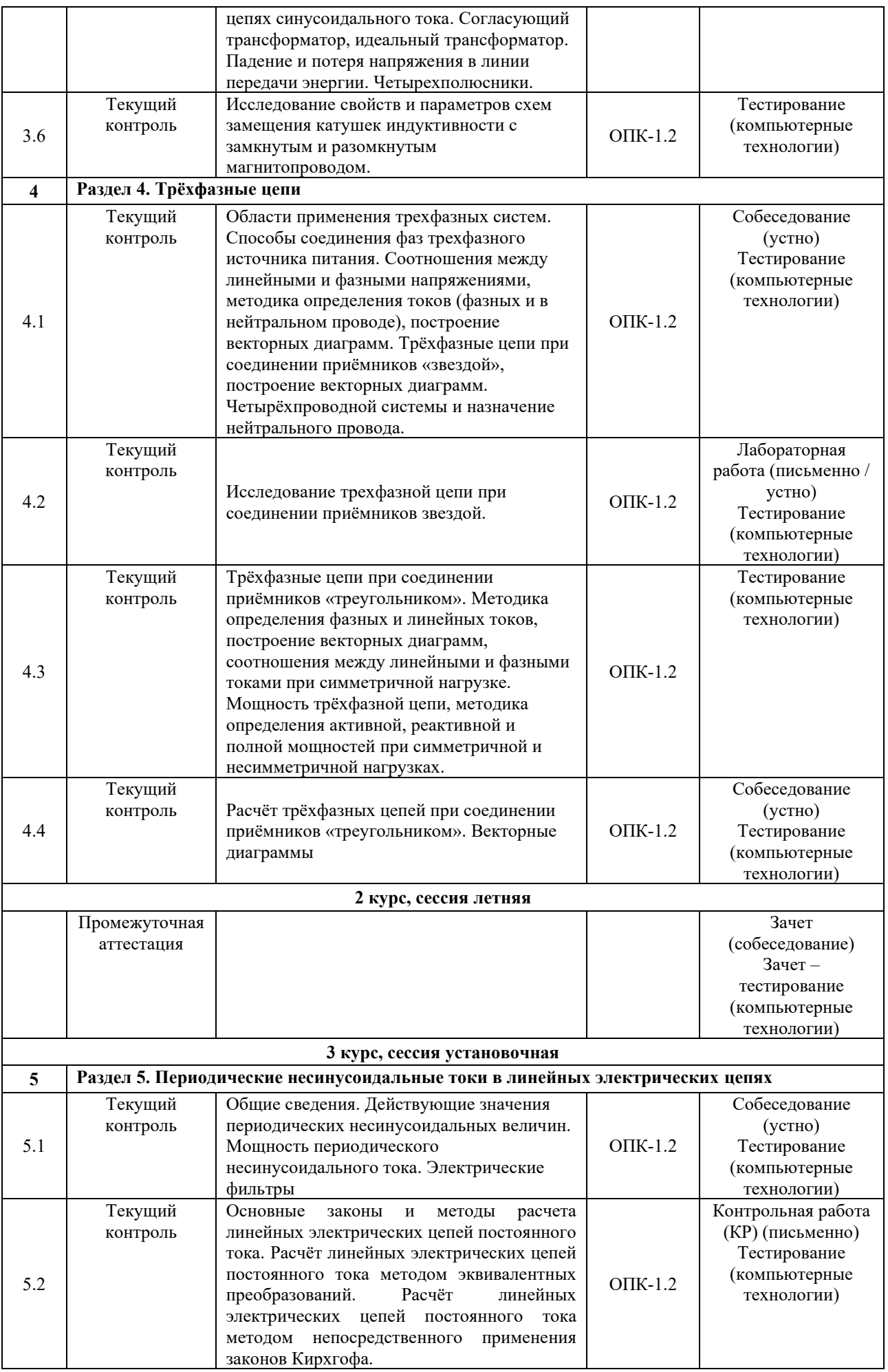

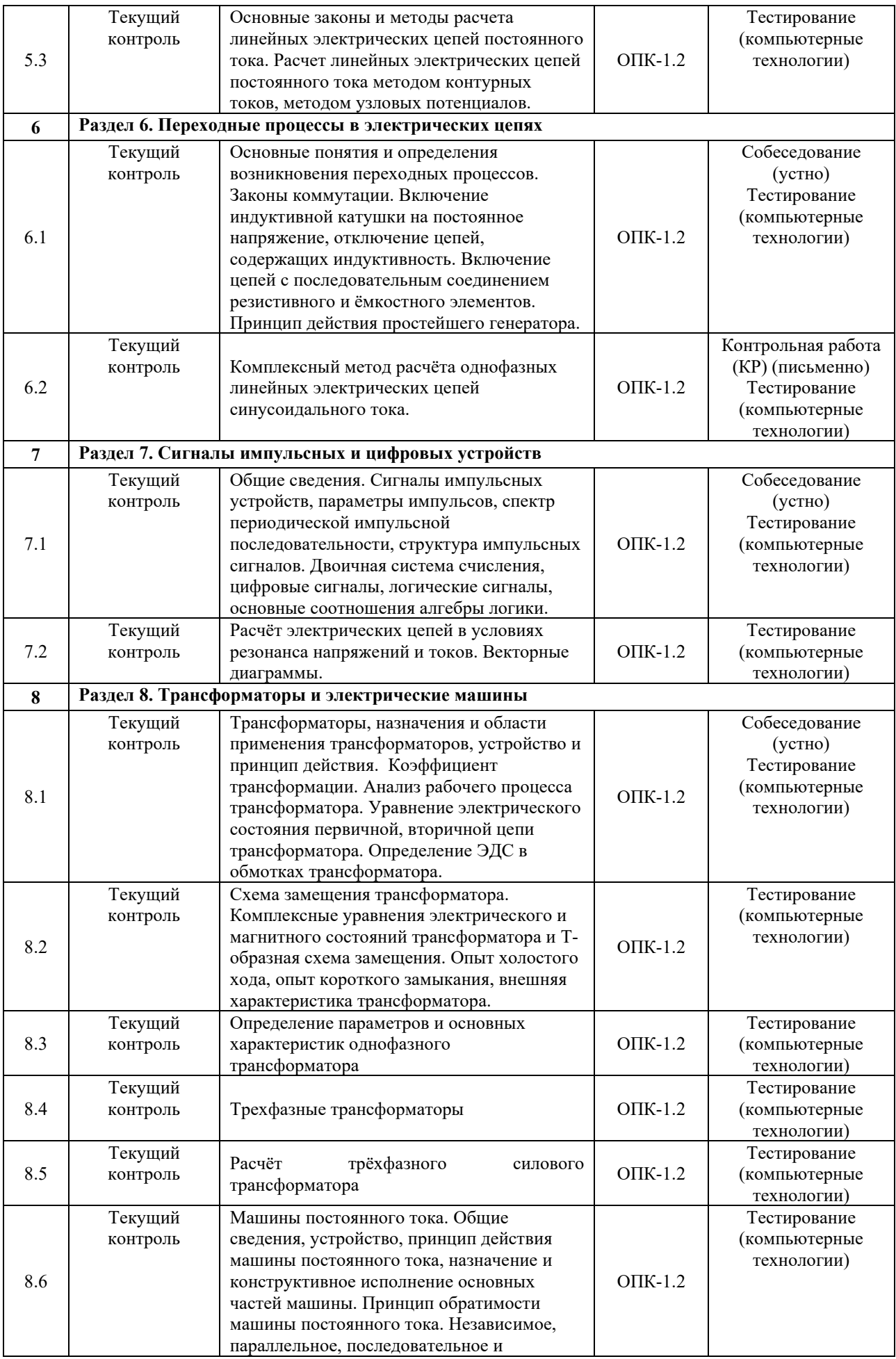

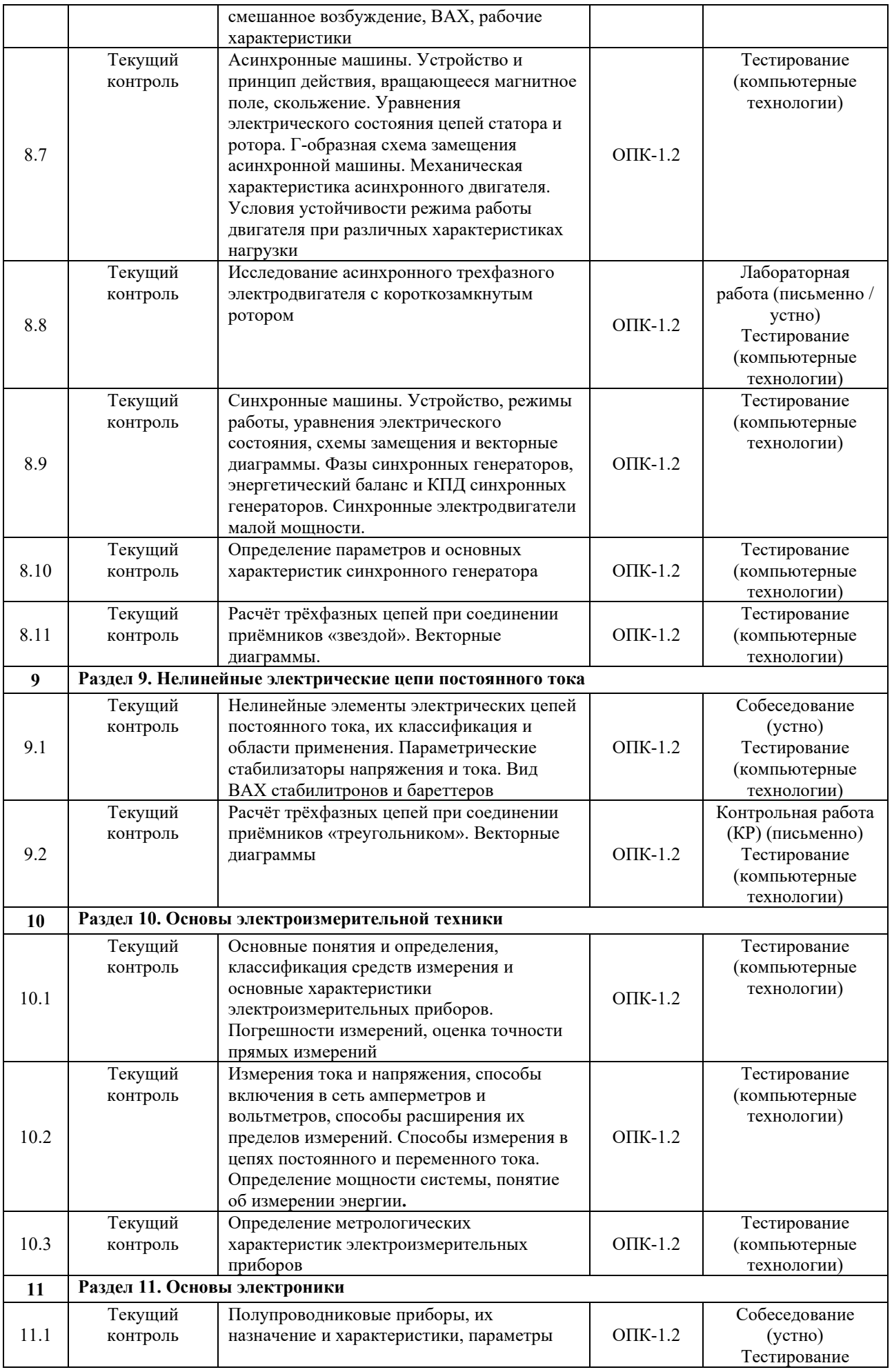

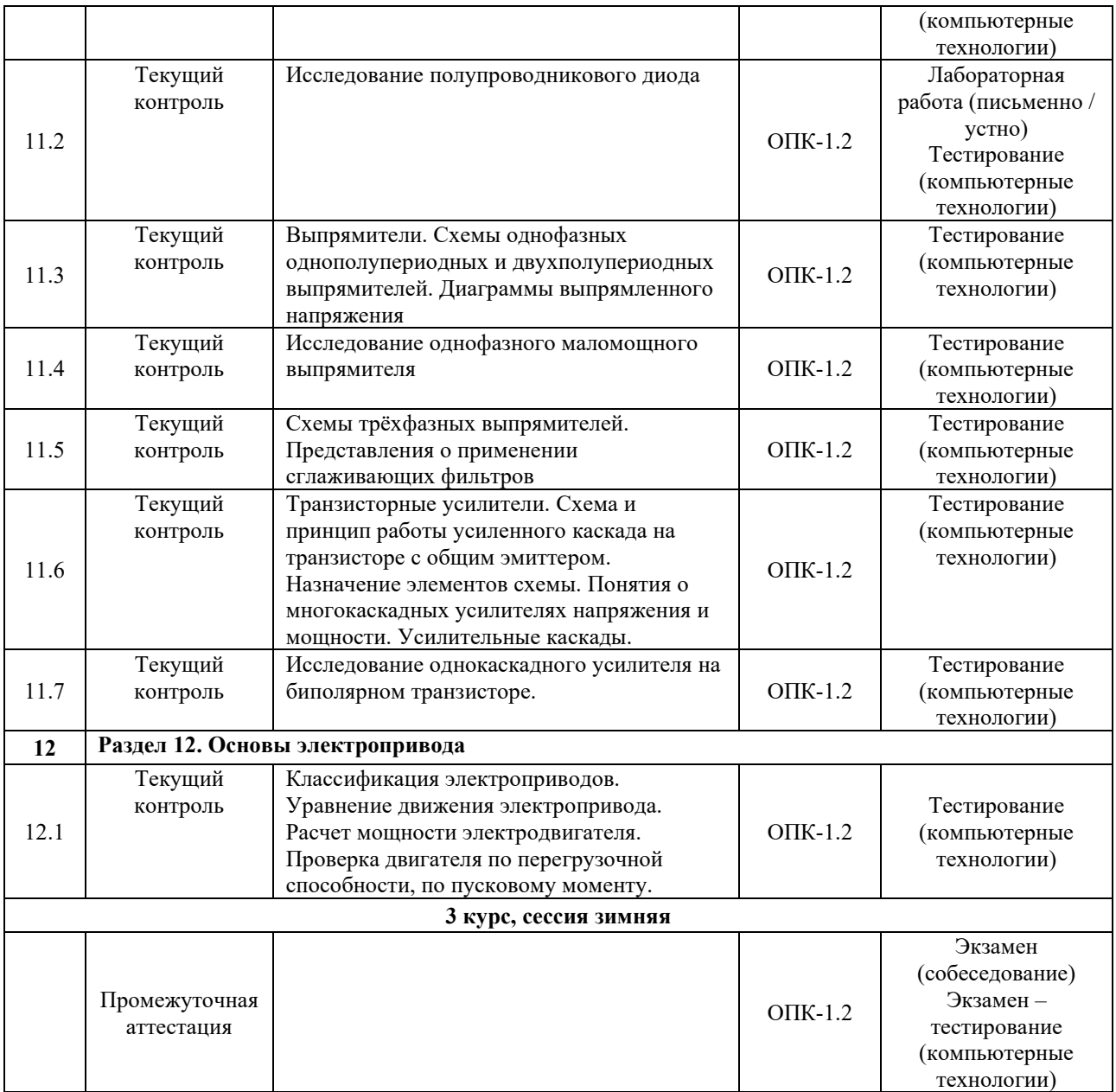

#### **Описание показателей и критериев оценивания компетенций на различных этапах их формирования. Описание шкал оценивания**

Контроль качества освоения дисциплины включает в себя текущий контроль успеваемости и промежуточную аттестацию. Текущий контроль успеваемости и промежуточная аттестация обучающихся проводятся в целях установления соответствия достижений обучающихся поэтапным требованиям образовательной программы к результатам обучения и формирования компетенций.

Текущий контроль успеваемости – основной вид систематической проверки знаний, умений, навыков обучающихся. Задача текущего контроля – оперативное и регулярное управление учебной деятельностью обучающихся на основе обратной связи и корректировки. Результаты оценивания заносятся преподавателем в журнал и учитываются в виде средней оценки при проведении промежуточной аттестации.

Для оценивания результатов обучения используется четырёхбалльная шкала: «отлично», «хорошо», «удовлетворительно», «неудовлетворительно» и двухбалльная шкала: «зачтено», «не зачтено».

Перечень оценочных средств, используемых для оценивания компетенций на различных этапах их формирования, а также краткая характеристика этих средств приведены в таблице.

# Текущий контроль

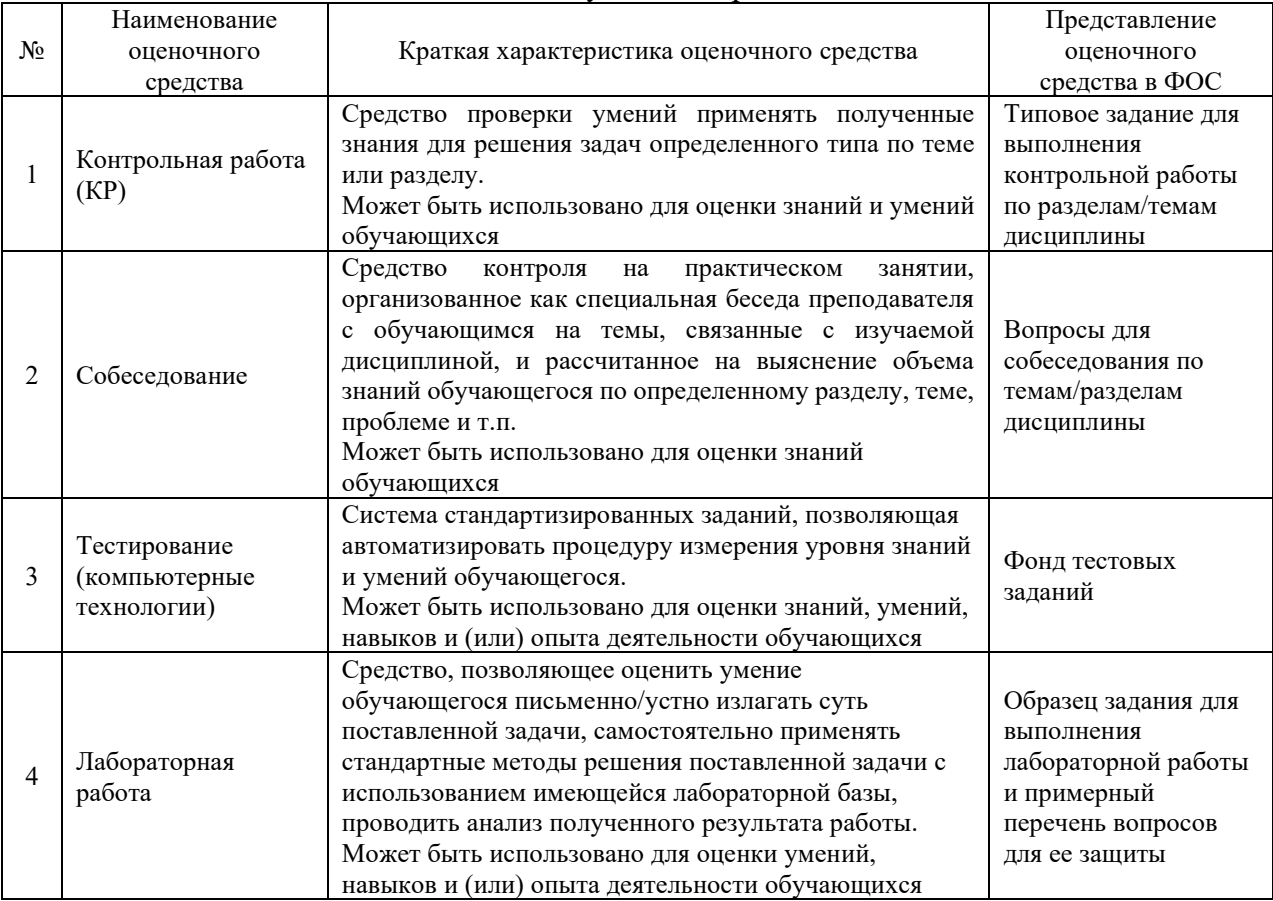

# Промежуточная аттестация

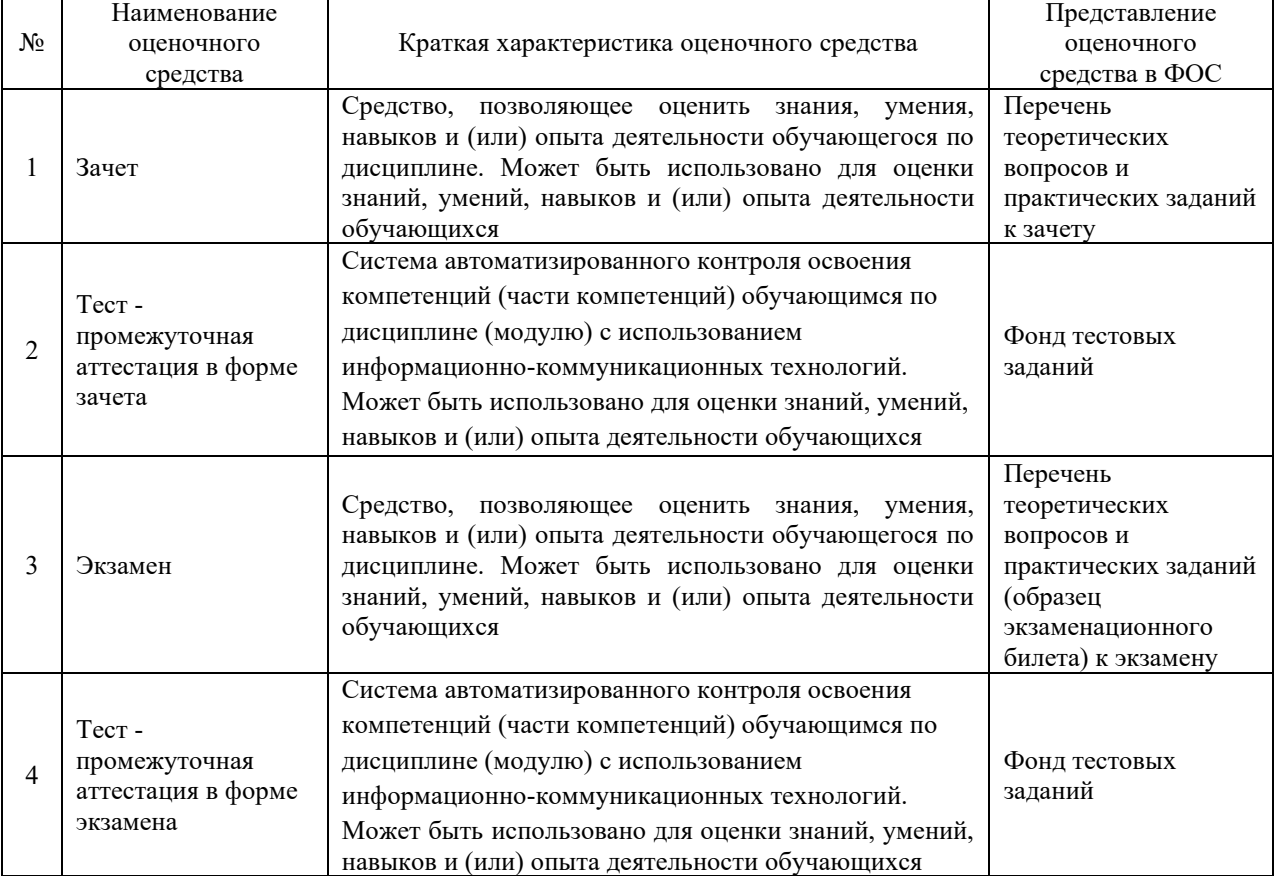

#### **Критерии и шкалы оценивания компетенций в результате изучения дисциплины при проведении промежуточной аттестации в форме зачета и/или экзамена. Шкала оценивания уровня освоения компетенций**

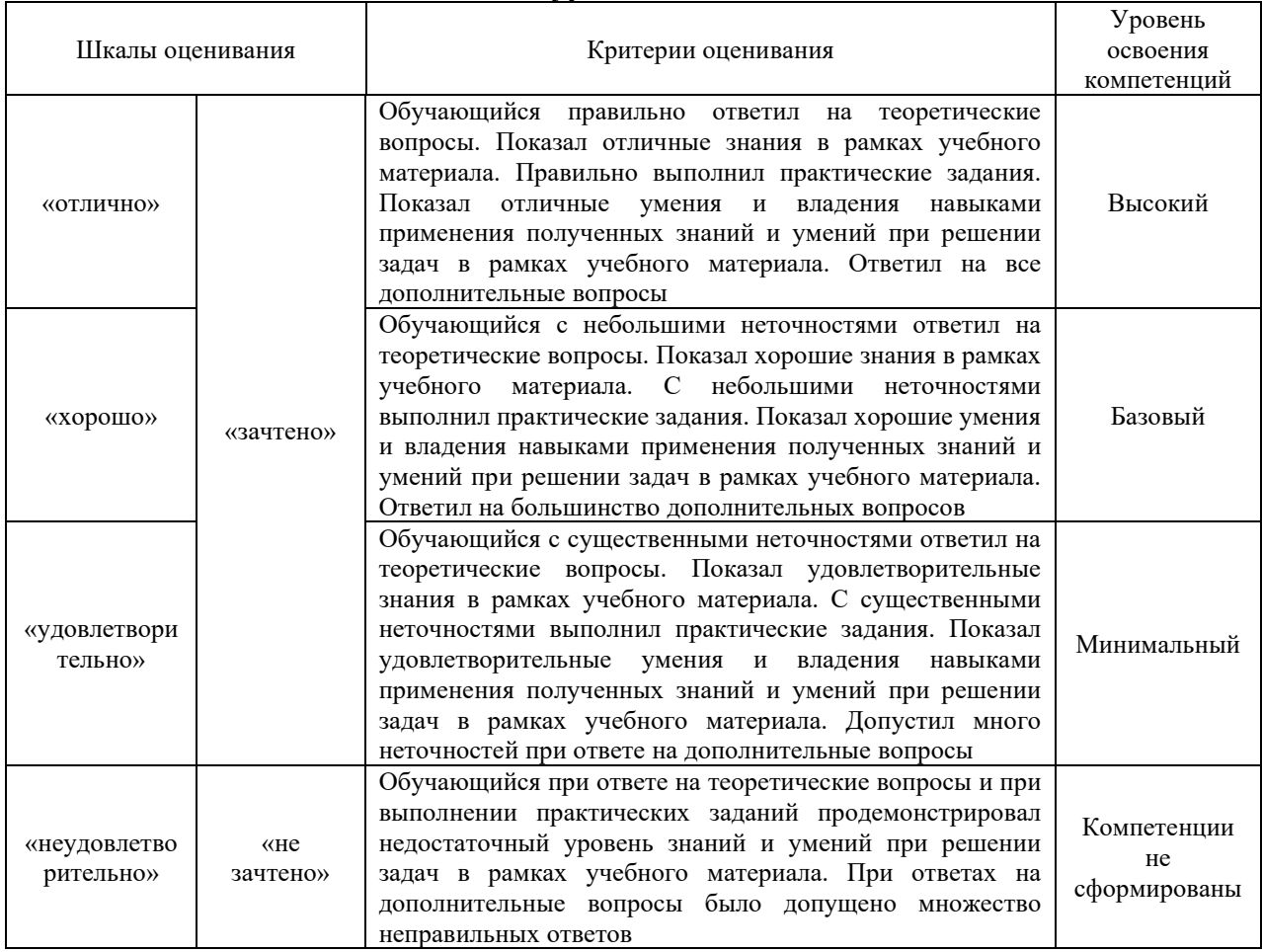

#### Критерии и шкала оценивания зачета / экзамена в виде тестирования

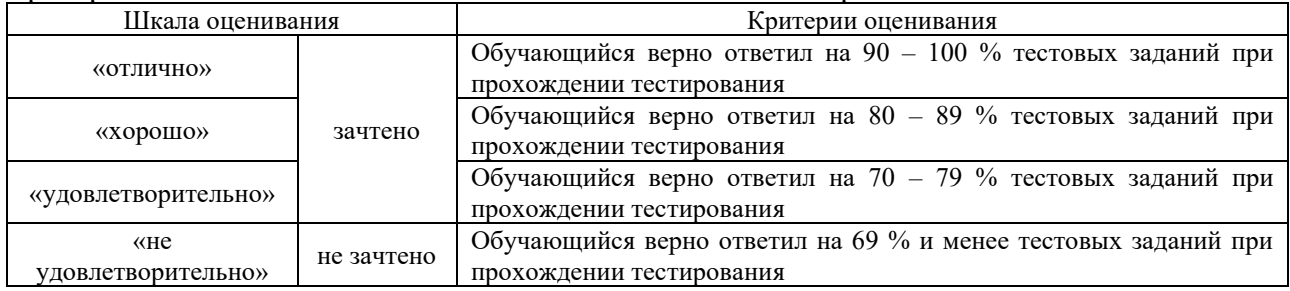

#### **Критерии и шкалы оценивания результатов обучения при проведении текущего контроля успеваемости**

#### Критерии и шкала оценивания при собеседовании

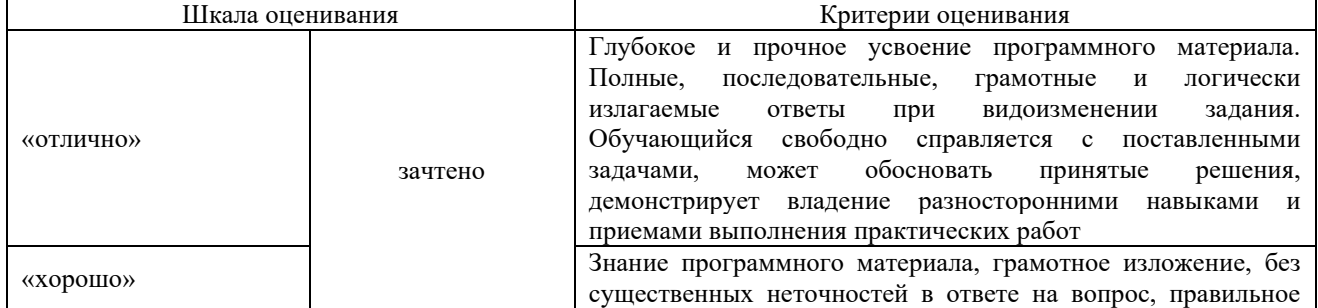

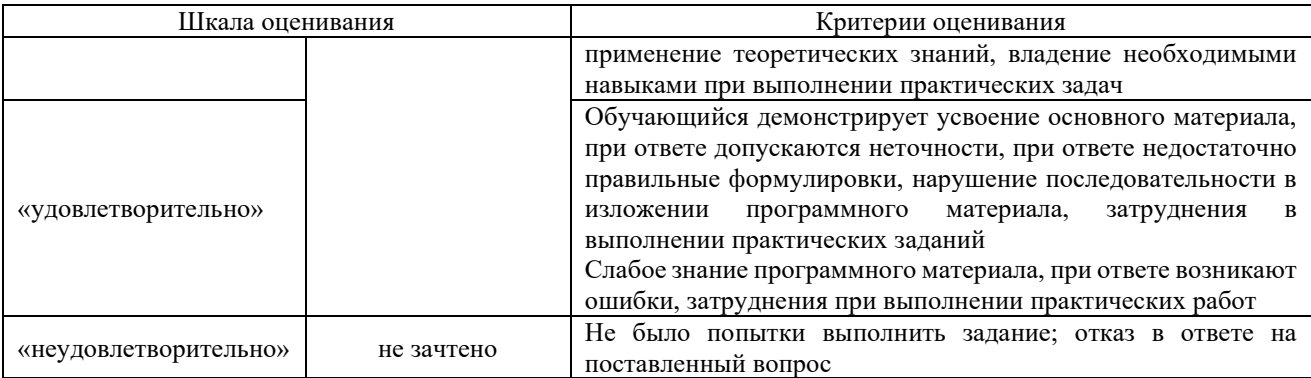

#### Критерии и шкала оценивания тестов по темам

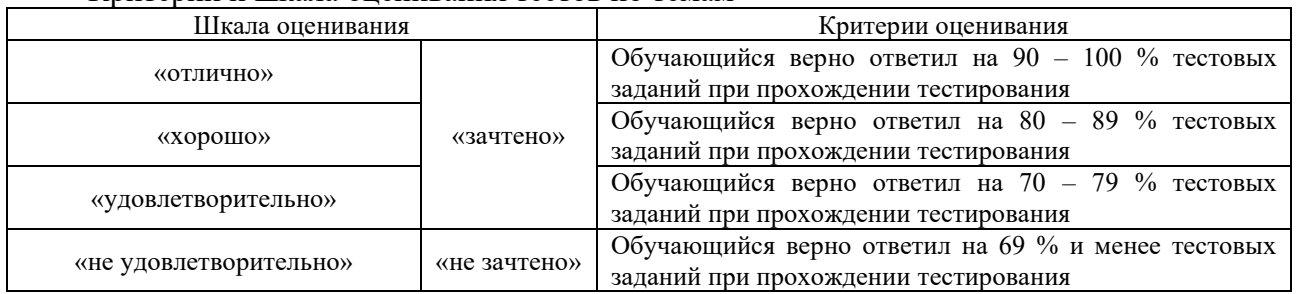

# Контрольная работа

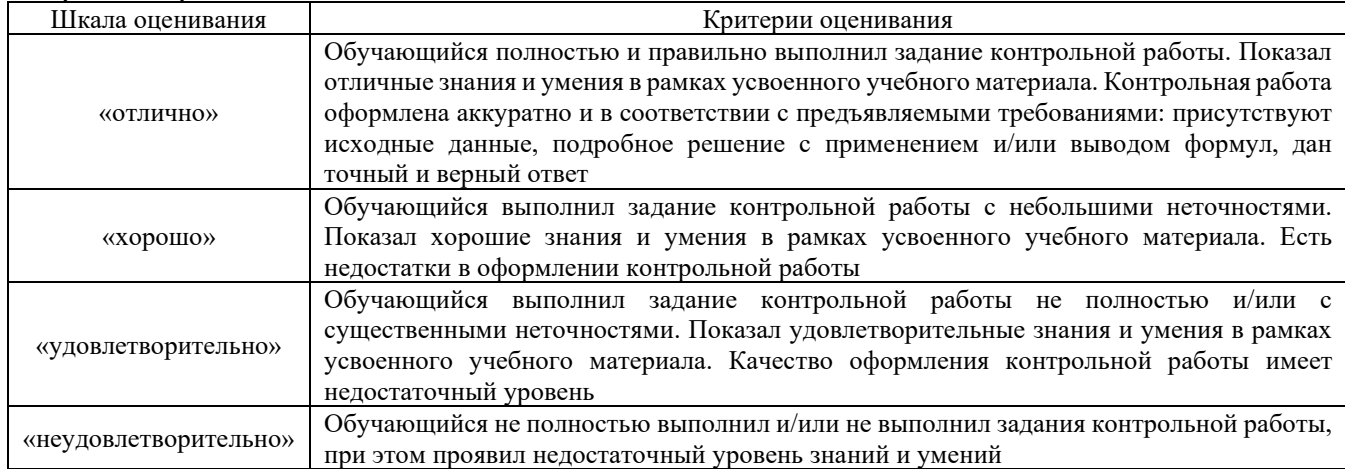

# Защита лабораторной работы

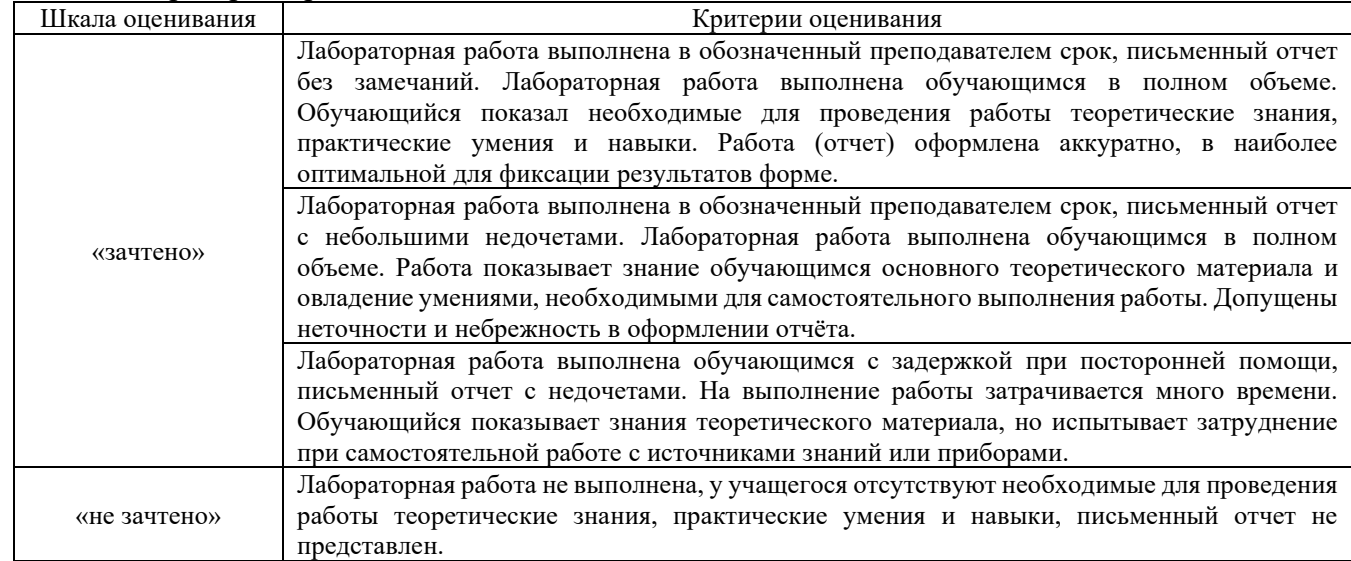

# **3. Типовые контрольные задания или иные материалы, необходимые для оценки знаний, умений, навыков и (или) опыта деятельности, характеризующих этапы формирования компетенций в процессе освоения образовательной программы**

#### **3.1 Типовые контрольные задания для выполнения контрольных работ**

Контрольные варианты заданий выложены в электронной информационнообразовательной среде ИрГУПС, доступной обучающемуся через его личный кабинет. Ниже приведен образец типовых вариантов заданий для выполнения контрольных работ.

Образец типового варианта контрольной работы

«Основные законы и методы расчета линейных электрических цепей постоянного тока. Расчёт линейных электрических цепей постоянного тока методом эквивалентных преобразований. Расчёт линейных электрических цепей постоянного тока методом непосредственного применения законов Кирхгофа»

Для электрической схемы выполнить следующее:

1. Упростить схему, заменив последовательно и параллельно соединённые. Дальнейший расчёт вести для упрощённой схемы.

2. Составить на основании законов Кирхгофа систему уравнений для расчёта токов во всех ветвях схемы.

3. Определить токи во всех ветвях схемы методом контурных токов. Составить баланс мощностей для рассчитанных токов.

4. Определить токи во всех ветвях схемы методом узловых потенциалов. Составить баланс мощностей для рассчитанных токов.

5. Результаты расчёта токов, проведённого двумя методами, свести в таблицу и сравнить между собой.

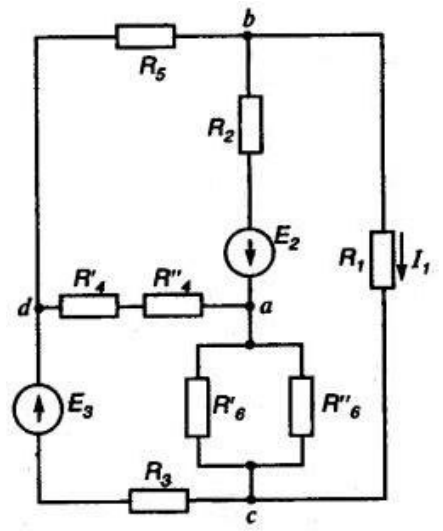

Образец типового варианта контрольной работы

«Комплексный метод расчёта однофазных линейных электрических цепей синусоидального тока»

1. Определить действующее значение напряжения для индуктивного элемента при заданном значении тока  $i = 119 \cdot \sin(314 \cdot t + 90^\circ)$  А и сопротивлении  $x = 5.5$  Ом.

2. Определить величину активного сопротивления цепи, если реактивное сопротивление цепи  $xc = 75$  Ом, амперметр показывает 1,8 А, а вольтметр 210 В.

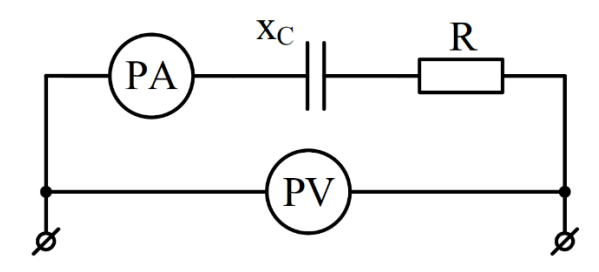

3. Определить резонансную частоту, если  $R = 180$  Ом,  $L = 0.13$  Гн,  $C = 20$  нФ.

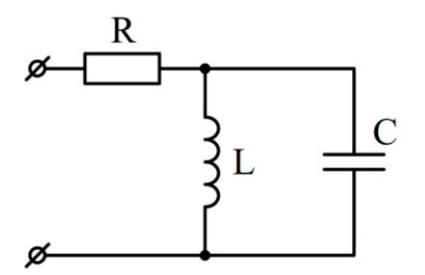

Образец типового варианта контрольной работы «Расчёт трёхфазных цепей при соединении приёмников «треугольником». Векторные диаграммы»

1. Какая нагрузка трёхфазной цепи называется симметричной?

2. Дать определение фазных и линейных напряжений. Каково соотношение между линейными и фазными напряжениями для схемы соединения «треугольник»?

3. К источнику с  $U_A = 380$  В подключена соединённая «треугольником» осветительная сеть. Распределение нагрузки по фазам:  $P_{AB} = 2340$  Вт,  $P_{BC} = 4615$  Вт,  $P_{CA} = 3250$  Вт. Вычислить активную мощность, потребляемую схемой из сети, фазные и линейные токи приёмников. Построить векторную диаграмму.

#### **3.2 Типовые контрольные задания для проведения собеседования**

Контрольные варианты заданий выложены в электронной информационно-образовательной среде ИрГУПС, доступной обучающемуся через его личный кабинет. Ниже приведен образец типовых вариантов заданий для проведения собеседований.

Образец типового варианта вопросов для проведения собеседования «Роль русских и зарубежных ученых в развитии электротехники. Развитие электроэнергетики и электрификации железнодорожного транспорта. Электромагнитное поле»

- 1. Понятие электромагнитное поле.
- 2. Какие ученые внесли вклад в развитие электротехники.
- 3. Этапы развития электрифицированного железнодорожного транспорта.

Образец типового варианта вопросов для проведения собеседования «Основные законы электрических цепей. Потенциальная диаграмма. Двухполюсники. Методы расчета цепей постоянного тока.»

- 1.Электрические цепи, их классификация, двухполюсники.
- 2. Сопротивление проводника.
- 3. Закон Ома.
- Образец типового варианта вопросов для проведения собеседования «Метод эквивалентного преобразования соединения пассивных элементов "звездой" и "треугольником". Расчёт сложных цепей путем непосредственного применения законов Кирхгофа»

1. Первый закон Кирхгоффа.

2. Второй закон Кирхгоффа.

3. Примеры использования законов для расчета тока в цепи, напряжения источника энергии.

Образец типового варианта вопросов для проведения собеседования «Расчёт сложных цепей методом узловых потенциалов, методом наложения, методом контурных токов, методом эквивалентного генератора, порядок расчёта сложных электрических цепей. Составление системы уравнений по второму закону Кирхгофа относительно контурных токов. Определение токов в ветвях»

- 1. Методы расчета электрических цепей.
- 2. Метод с использованием законов Кирхгоффа.
- 3. Метод контурных токов.

Образец типового варианта вопросов для проведения собеседования «Принцип получения переменной ЭДС, тока, напряжения. Элементы и параметры цепей переменного тока.»

1. Мгновенные значения синусоидальной ЭДС, аналитическое и графическое ее представление.

2. Среднее значение синусоидального тока, напряжения.

3. Действующее значение синусоидального напряжения и тока

Образец типового варианта вопросов для проведения собеседования «Резистивный элемент в цепи переменного тока. Понятия «идеальная индуктивная катушка», «идеальный конденсатор». Цепь переменного тока, содержащая последовательно соединенные резистивный элемент, индуктивную катушку и конденсатор. Понятия «полное сопротивление» и «реактивное сопротивление. Понятия «резонанс напряжений» и «резонанс токов», условия их возникновения.»

1. Привести примеры использования явления резонанса токов.

2. Как по приборам узнать, что в цепи возник резонанс напряжений?

3. Перечислить возможные способы настройки цепи в резонанс.

Образец типового варианта вопросов для проведения собеседования «Исследование режимов работы разветвленной цепи переменного тока при изменении коэффициента мощности нагрузки.»

1. При каком условии в электрической цепи переменного тока наступает резонанс токов?

2. Для чего нужно повышать коэффициент мощности потребителей?

3. Указать способы настройки в резонанс цепи, содержащей, параллельно включенные, индуктивную катушку и конденсатор.

Образец типового варианта вопросов для проведения собеседования «Проводимости в цепях переменного тока. Мощность в цепях переменного тока. Расчет цепей переменного тока комплексным методом. Двухполюсники в цепях синусоидального тока. Согласующий трансформатор, идеальный трансформатор. Падение и потеря напряжения в линии передачи энергии. Четырехполюсники.»

- 1. Условие и признаки резонанса напряжений в электрической цепи.
- 2. Активная мощность в цепи синусоидального тока.
- 3. Реактивная мощность в цепи синусоидального тока.

Образец типового варианта вопросов для проведения собеседования «Области применения трехфазных систем. Способы соединения фаз трехфазного источника питания. Соотношения между линейными и фазными напряжениями, методика определения токов (фазных и в нейтральном проводе), построение векторных диаграмм. Трёхфазные цепи при соединении приёмников «звездой», построение векторных диаграмм. Четырёхпроводной системы и назначение нейтрального провода.»

1. Почему на нейтральные провода не ставят плавкие предохранители и выключатели?

- 2. Какая нагрузка в трехфазной цепи называется симметричной?
- 3. Каково соотношение линейных и фазных токов при соединении приемников звездой?

Образец типового варианта вопросов для проведения собеседования «Трёхфазные цепи при соединении приёмников «треугольником». Методика определения фазных и линейных токов, построение векторных диаграмм, соотношения между линейными и фазными токами при симметричной нагрузке. Мощность трёхфазной цепи, методика определения активной, реактивной и полной мощностей при симметричной и несимметричной нагрузках.»

1. Какие токи называются фазными, а какие линейными?

2. Когда при соединении приемников треугольником не выполняется равенство линейных и фазных напряжений?

3. Как рассчитываются линейные и фазные токи при несимметричной нагрузке?

Образец типового варианта вопросов для проведения собеседования «Общие сведения. Действующие значения периодических несинусоидальных величин. Мощность периодического несинусоидального тока. Электрические фильтры.»

1. Изложите методику расчета действующих значений гармоник напряжения и тока по данным

результатов ФФТ-анализа (Рис. 7).

2. Какова частота гармоник несинусоидального напряжения и тока?

3. Запишите формулу для расчета реактивной мощности гармонических составляющих и почему в данном случае реактивная мощность равна 0?

- Образец типового варианта вопросов для проведения собеседования «Основные понятия и определения возникновения переходных процессов. Законы коммутации. Включение индуктивной катушки на постоянное напряжение, отключение цепей, содержащих индуктивность. Включение цепей с последовательным соединением резистивного и ёмкостного элементов. Принцип действия простейшего генератора.»
- 1. Поясните назначение фильтров в электрических цепях.
- 2. Действующее значение периодической несинусоидальной величины.
- 3. Мощности в цепях с несинусоидальным током.

Образец типового варианта вопросов для проведения собеседования «Общие сведения. Сигналы импульсных устройств, параметры импульсов, спектр периодической импульсной последовательности, структура импульсных сигналов. Двоичная система счисления, цифровые сигналы, логические сигналы, основные соотношения алгебры логики.»

- 1. Основные понятия алгебры логики. Логические элементы.
- 2. Логические элементы. И, ИЛИ, НЕ.
- 3. Последовательные функциональные логические устройства: триггеры, регистры, счетчики

Образец типового варианта вопросов для проведения собеседования «Трансформаторы, назначения и области применения трансформаторов, устройство и принцип действия. Коэффициент трансформации. Анализ рабочего процесса трансформатора. Уравнение электрического состояния первичной, вторичной цепи трансформатора. Определение ЭДС в обмотках трансформатора.»

1. Какие потери мощности не зависят от нагрузки трансформатора и как их определяют? 2. Почему в паспорте трансформатора указывается не активная, а полная номинальная мощность?

3. Чем отличается автотрансформатор от обычного трансформатора?

Образец типового варианта вопросов для проведения собеседования «Схема замещения трансформатора. Комплексные уравнения электрического и магнитного состояний трансформатора и Т-образная схема замещения. Опыт холостого хода, опыт короткого замыкания, внешняя характеристика трансформатора.»

1. Почему при опыте КЗ нельзя к первичной обмотке подводить номинальное напряжение трансформатора?

2. Комплексные уравнения трансформатора.

3. Что показывает внешняя характеристики трансформатора?

Образец типового варианта вопросов для проведения собеседования «Трехфазные трансформаторы.»

1. Конструкция трехфазных трансформаторов.

2. Уравнения состояния трехфазных трансформаторов.

3. Параметры трехфазных трансформаторов, применяемых на железнодорожном транспорте.

Образец типового варианта вопросов для проведения собеседования «Машины постоянного тока. Общие сведения, устройство, принцип действия машины постоянного тока, назначение

и конструктивное исполнение основных частей машины. Принцип обратимости машины постоянного тока. Независимое, параллельное, последовательное и смешанное возбуждение, ВАХ, рабочие характеристики.»

1. Какими способами можно уменьшить пусковой ток?

2. Почему электродвигатель потребляет ток от источника энергии больше с увеличением момента сопротивления на валу?

3. Перечислите возможные способы регулирования частоты вращения ротора и оцените их.

Образец типового варианта вопросов для проведения собеседования «Асинхронные машины. Устройство и принцип действия, вращающееся магнитное поле, скольжение. Уравнения

электрического состояния цепей статора и ротора. Г-образная схема замещения асинхронной машины. Механическая характеристика асинхронного двигателя. Условия устойчивости режима работы двигателя при различных характеристиках нагрузки.»

1. Почему асинхронный электродвигатель не запускается, если один из линейных проводов оборван до пуска?

2. В чём опасность режима работы электродвигателя, если во время его работы линейный провод оборван?

3. На каком принципе работает асинхронный электродвигатель и почему он называется асинхронным.

- Образец типового варианта вопросов для проведения собеседования «Синхронные машины. Устройство, режимы работы, уравнения электрического состояния, схемы замещения и векторные диаграммы. Фазы синхронных генераторов, энергетический баланс и КПД синхронных генераторов. Синхронные электродвигатели малой мощности.»
- 1. Отличие синхронных и асинхронных машин.
- 2. КПД синхронных генераторов.
- 3. Основные схемы замещения синхронных машин.

Образец типового варианта вопросов для проведения собеседования «Нелинейные элементы электрических цепей постоянного тока, их классификация и области применения. Параметрические стабилизаторы напряжения и тока. Вид ВАХ стабилитронов и бареттеров.»

1. Чем обусловлена нелинейность ВАХ полупроводника?

2. Почему электрическое сопротивление полупроводника уменьшается с повышением напряжения и увеличивается при снижении напряжения?

3. Объясните, почему у полупроводникового диода при прямом включении

электропроводность увеличивается с повышением напряжения?

Образец типового варианта вопросов для проведения собеседования «Основные понятия и определения, классификация средств измерения и основные характеристики электроизмерительных приборов. Погрешности измерений, оценка точности прямых измерений.»

- 1. Погрешности измерений и классы точности.
- 2. Системы аналоговых приборов и цифровые измерительные приборы.
- 3. Измерение сопротивлений с помощью амперметров и вольтметров.

Образец типового варианта вопросов для проведения собеседования «Измерения тока и напряжения, способы включения в сеть амперметров и вольтметров, способы расширения их пределов измерений. Способы измерения в цепях постоянного и переменного тока. Определение мощности системы, понятие об измерении энергии.»

1. Методы измерения.

2. Измерение сопротивлений омметрами и мегаомметрами.

3. Определите абсолютную относительную погрешность измерения для вольтметра с пределом измерения 300 В для показания 180 В, если образцовый прибор 181,2 В.

Образец типового варианта вопросов для проведения собеседования «Полупроводниковые приборы, их назначение и характеристики, параметры.»

1. Почему электрическое сопротивление полупроводника уменьшается с повышением напряжения и увеличивается при снижении напряжения?

2. До какого уровня можно увеличивать прямой ток тиристора, симистора, запираемого тиристора, чтобы прибор не повредить?

3. Назовите параметры тиристора, симистора, запираемого тиристора, которые указывают заводы-изготовители в паспорте диода, в справочниках, на корпусе силового прибора.

Образец типового варианта вопросов для проведения собеседования «Выпрямители. Схемы однофазных однополупериодных и двухполупериодных выпрямителей. Диаграммы выпрямленного напряжения.»

1. При каких условиях полупроводниковый диод проводит электрический ток?

- 2. При каких условиях диод находится в непроводящем состоянии?
- 3. Почему внешняя характеристика выпрямителя имеет наклон к координатным осям?

Образец типового варианта вопросов для проведения собеседования «Схемы трёхфазных выпрямителей. Представления о применении сглаживающих фильтров.»

- 1. Какую роль играет сглаживающий фильтр?
- 2. Как определяется качество работы сглаживающего фильтра?
- 3. Изобразить и пояснить временные диаграммы выпрямителя без фильтра и с фильтром LC.

Образец типового варианта вопросов для проведения собеседования «Транзисторные усилители. Схема и принцип работы усиленного каскада на транзисторе с общим эмиттером.

Назначение элементов схемы. Понятия о многокаскадных усилителях напряжения и мощности. Усилительные каскады.»

- 1. Каскад усиления напряжения с общим истоком
- 2. Общие сведения об усилителях постоянного тока (УПТ), их основные параметры.
- 3. Дифференциальный каскад

Образец типового варианта вопросов для проведения собеседования «Классификация электроприводов. Уравнение движения электропривода. Расчет мощности электродвигателя. Проверка двигателя по перегрузочной способности, по пусковому моменту.»

1. От чего зависит и каким образом регулируется частота вращения якоря?

2. Что может произойти с электродвигателем при работе, если нарушить цепь обмотки возбуждения?

3. Какую механическую характеристику называют «жесткой», и какую – «мягкой»?

#### **3.3 Типовые контрольные задания для проведения тестирования**

Фонд тестовых заданий по дисциплине содержит тестовые задания, распределенные по разделам и темам, с указанием их количества и типа.

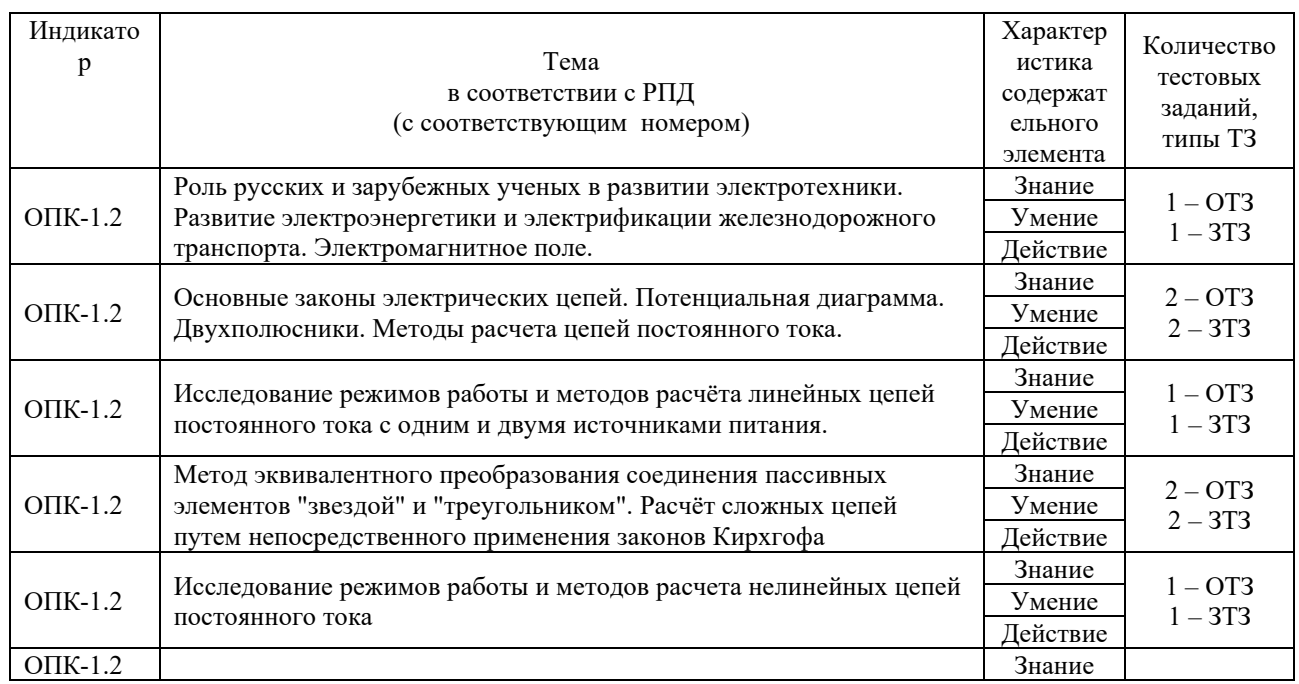

#### Структура фонда тестовых заданий по дисциплине

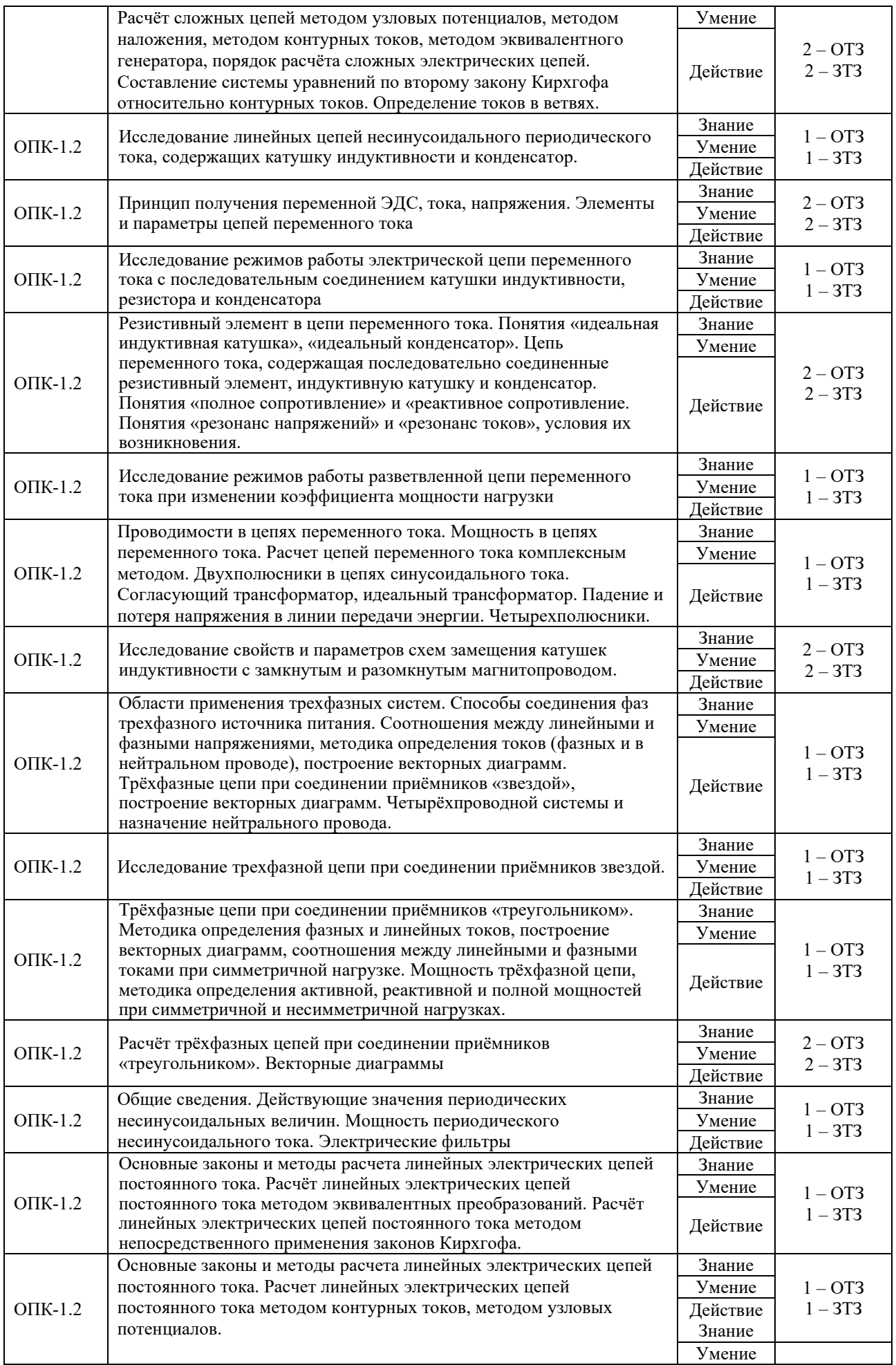

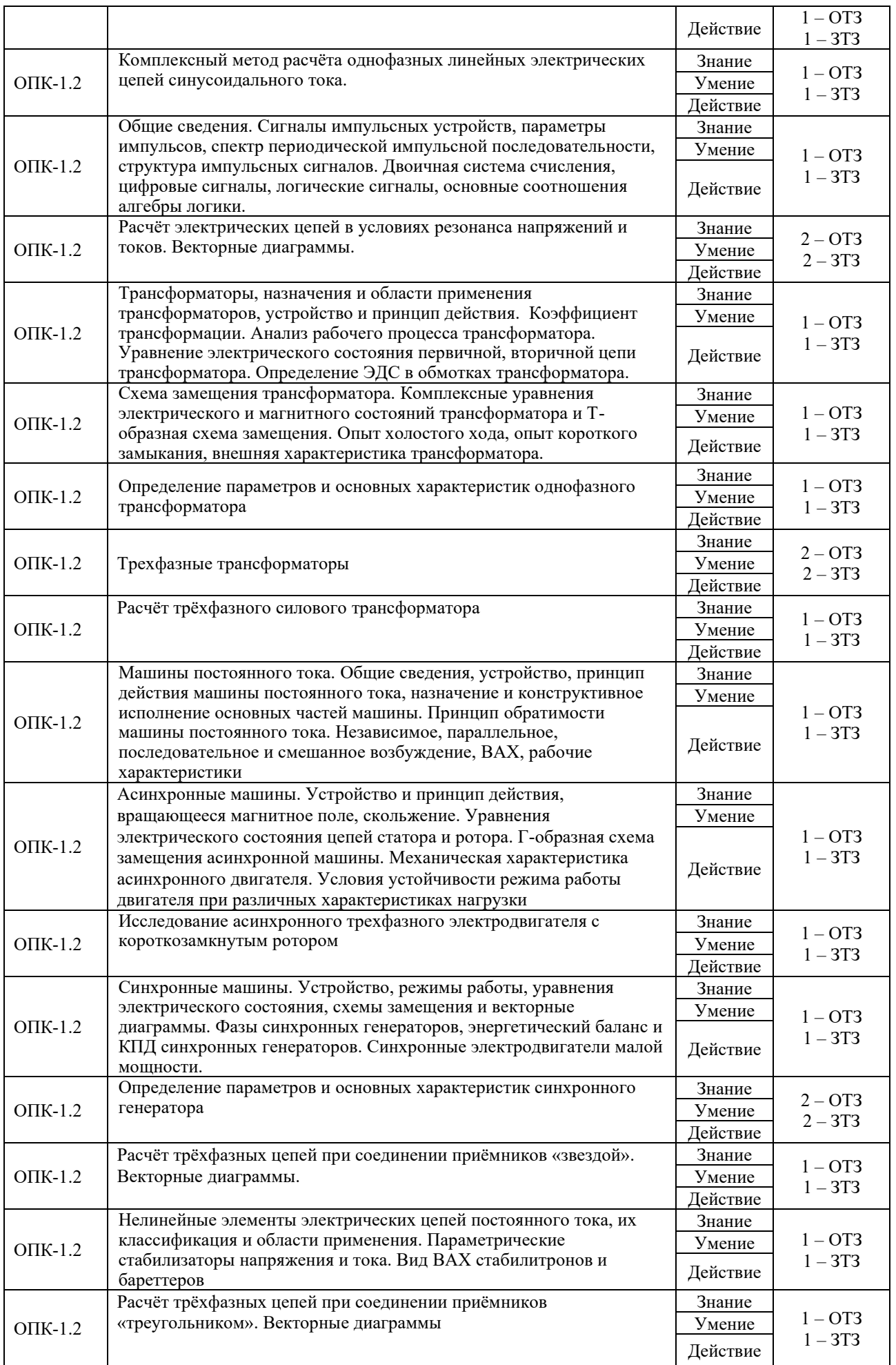

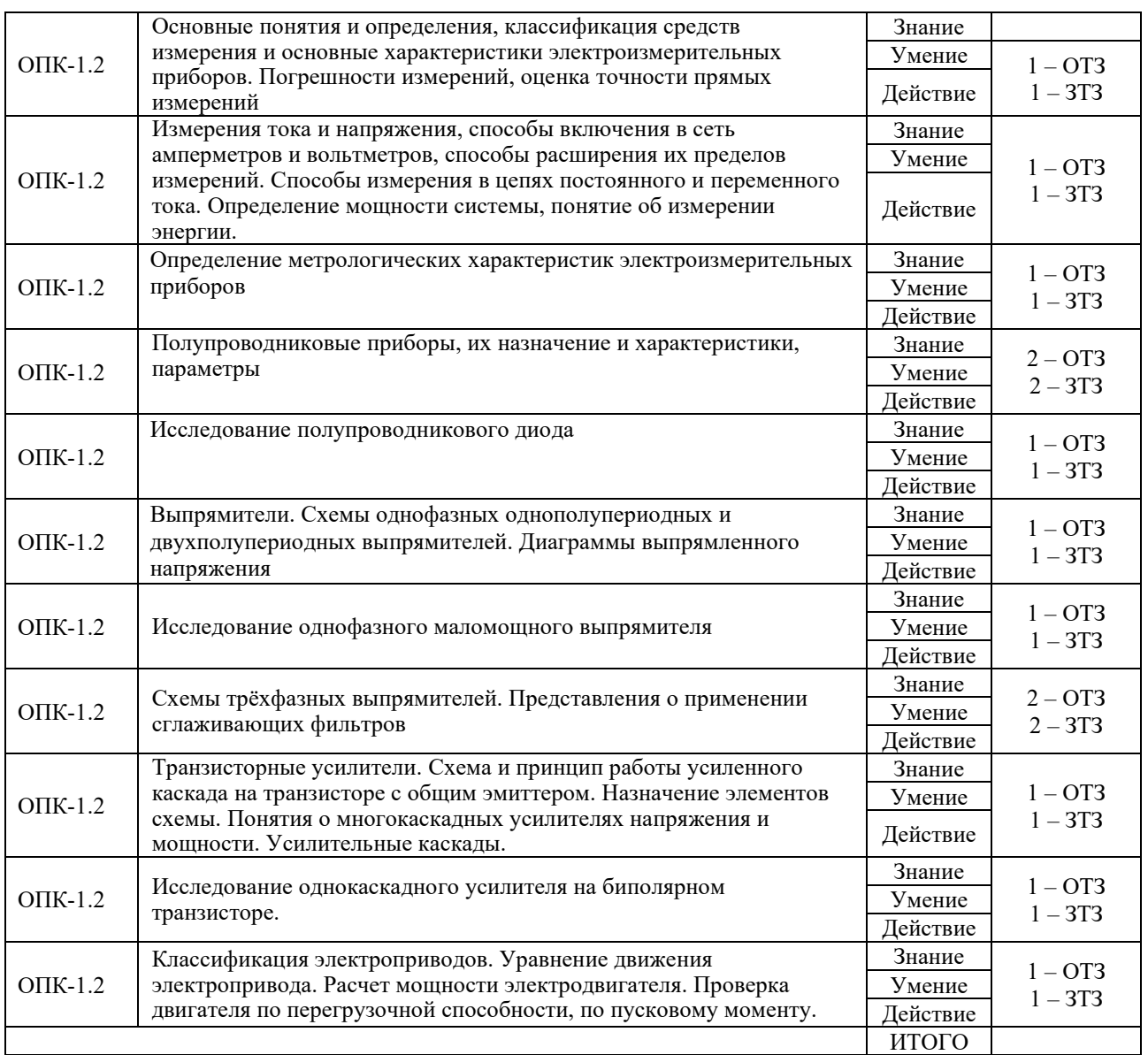

Полный комплект ФТЗ хранится в электронной информационно-образовательной среде КрИЖТ ИрГУПС и обучающийся имеет возможность ознакомиться с демонстрационным вариантом ФТЗ.

Ниже приведен образцы типовых вариантов итогового теста и теста рубежной аттестации, предусмотренного рабочей программой дисциплины

**1.** Выберите правильный ответ.

Единица измерения электрического сопротивления:

А) Ом $\cdot$  мм2/м; В) См

**С) Ом**

**2.** Дополните.

Электрическое сопротивление металлического проводника с повышением температуры нагрева: \_\_\_\_\_\_\_\_\_\_

Ответ: увеличивается.

**3.** Дополните.

Элемент электрической цепи, в котором электрическая энергия необратимо преобразуется в тепловую энергию называется:

Ответ: резистор.

**4.** Выберите правильный ответ.

Какое значение синусоидального тока рассчитывается по формуле:  $I = I_m / \sqrt{2}$ ?

А) Среднее;

**В) Действующее;**

С) Мгновенное.

**5.** Выберите правильный ответ.

Единицей измерения угловой (круговой) частоты является:

- **А) рад/с;** В) Гн;
- С) Гц.

**6.** Дополните.

В электрической цепи синусоидального тока с последовательным соединением R, L, C возможен резонанс:

Ответ: напряжения.

**7.** Выберите правильный ответ.

Трансформатором называется статическое электромагнитное устройство, предназначенное для:

**А) преобразования одного переменного напряжения, тока в другое напряжение, ток той же частоты;**

В) преобразования переменного напряжения, тока в постоянное напряжение и ток;

С) преобразования одного переменного напряжения, тока в напряжение, ток другой частоты.

#### **8.** Дополните.

Процесс переключения секций обмотки якоря машины постоянного тока из одной параллельной ветви в другую, сопровождающийся изменением направления тока в секциях называется:

Ответ: коммутацией.

**9.** Выберите правильный ответ.

Зависимость ЭДС от тока возбуждения, *E<sup>Я</sup>* = *f*(*I*в) при постоянной частоте вращения якоря генератора постоянного тока  $n \rightarrow$  const,  $I\mathcal{A} = 0$  называется характеристика:

**А) холостого хода;**

В) внешняя;

С) регулировочная.

**10.** Дополните.

Полупроводниковые приборы, излучающие свет при интенсивной рекомбинации электронов и дырок в узком слое перед *p-n* переходом называются:

Ответ: светодиоды.

**11.** Выберите правильный ответ.

Условное графическое обозначение терморезистора:

A) 
$$
\overrightarrow{AB} = \overrightarrow{AB}
$$
  
(B) 
$$
\overrightarrow{AB} = \overrightarrow{AB}
$$

$$
\begin{array}{cc}\n\text{C)} & \xrightarrow{\mathbf{R}_{\text{T}}} \\
\text{A)} & \n\end{array}
$$

**12.** Дополните.

 $\overline{\phantom{a}}$ 

Устройство, которое может устойчиво находиться в одном из двух возможных состояний и переходить из одного состояния в другое под воздействием входных сигналов называется:

Ответ: триггер.

**13.** Выберите правильный ответ.

Преобразователь переменного напряжения, тока в постоянный по направлению напряжение, ток пульсирующие по величине называется:

**А) выпрямитель;**

В) инвертор;

С) преобразователь частоты.

**14.** Дополните.

Соединение элементов, которое характеризуется одинаковым током во всех элементах называется:

Ответ: последовательное.

**15.** Выберите правильный ответ.

Модулем полного сопротивления катушки индуктивности является:

A) 
$$
Z = \sqrt{R^2 + X_L^2}
$$
;  
B) R;  
C)  $X_L = \omega L$ .

**16.** Дополните.

Обмотка трансформатора, присоединенная к источнику питания называется:

Ответ: первичная.

#### **17.** Дополните.

Соединение, при котором концы трех фаз источника Х, У, Z и потребителя (х,у, z) в одном узле N (n) называется:

Ответ: звезда

**18.** Выберите правильный ответ.

Принцип действия трансформатора основан на законе:

#### **А) электромагнитной индукции;**

В) электромагнитной силы;

С) сохранения энергии.

#### **3.4 Типовые задания для выполнения лабораторной работы и примерный перечень вопросов для ее защиты**

Контрольные варианты заданий выложены в электронной информационнообразовательной среде КРИЖТ ИрГУПС, доступной обучающемуся через его личный кабинет.

Ниже приведен образец типовых вариантов заданий для выполнения лабораторных работ и примерный перечень вопросов для их защиты.

Образец заданий для выполнения лабораторных работ и примерный перечень вопросов для их защиты «Исследование режимов работы и методов расчёта линейных цепей постоянного тока с одним и двумя источниками питания.»

Цель работы:

- 1. Овладеть навыками сборки схемы.
- 2. Исследовать распределения тока и напряжения по законам Кирхгофа.
- 3. Овладеть навыками оформления инженерной документации.

Перечень вопросов.

- 1. Примеры использования законов для расчета тока в цепи, напряжения источника энергии.
- 2. Метод узлового напряжения.
- 3. Смешанное соединение резисторов.

Образец заданий для выполнения лабораторных работ и примерный перечень вопросов для их защиты «Исследование режимов работы и методов расчета нелинейных цепей постоянного тока.»

Цель работы:

1. Ознакомиться со свойствами проводников и полупроводников;

2. Освоить методику выполнения экспериментов;

3. Исследовать вольтамперные характеристики (ВАХ) проводников и полупроводниковых приборов;

Перечень вопросов.

1. Рассказать методику опытной проверки закона Ома для участка электрической цепи постоянного тока.

2. Изложить принцип действия электрической схемы для исследования ВАХ и электропроводности проводников, полупроводников.

3. Каким образом рассчитываются предельные значения напряжения и тока в резисторах?

Образец заданий для выполнения лабораторных работ и примерный перечень вопросов для их защиты «Исследование линейных цепей несинусоидального периодического тока, содержащих катушку индуктивности и конденсатор.»

Цель работы.

1. Изучение методов расчета электрических цепей несинусоидального периодического тока.

2. Применение преобразования Фурье для расчета электрических величин и оценки

энергетических характеристик элементов электрической цепи.

Перечень вопросов.

1. Каким образом выполняются расчеты действующих значений периодических несинусоидальных величин?

2. Почему несинусоидальное напряжение и<sub>d</sub> и несинусоидальный ток id представлены постоянной составляющей и четными гармониками ряда Фурье?

3. Запишите аналитически напряжение u2.

Образец заданий для выполнения лабораторных работ и примерный перечень вопросов для их защиты «Исследование режимов работы электрической цепи переменного тока с последовательным соединением катушки индуктивности, резистора и конденсатора.»

Цель работы

1. Определение параметров схемы замещения индуктивной катушки.

2. Изучение основных режимов работы электрической цепи при последовательном соединении активно-реактивных элементов.

- 3. Изучение методов построения векторных диаграмм напряжения и токов.
- 4. Изучение явления резонанса напряжений в электрической цепи.

Перечень вопросов.

- 1. Записать условие и признаки резонанса напряжений.
- 2. В чём опасность резонанса напряжений?
- 3. Что такое резонансная частота?
- Образец заданий для выполнения лабораторных работ и примерный перечень вопросов для их защиты «Исследование режимов работы разветвленной цепи переменного тока при

изменении

коэффициента мощности нагрузки.»

Цель работы:

- 1. Изучение явления резонанса токов в разветвленной цепи переменного тока.
- 2. Исследование режимов работы цепи при изменении коэффициента мощности нагрузки.
- 3. Экспериментальное определение параметров нагрузки.

Перечень вопросов.

1. Изобразить схему замещения электрической цепи с реальной индуктивной катушкой, представив её в виде параллельной и последовательной цепи.

2. Записать первый закон Кирхгофа для электрической цепи, содержащей три идеальных ветви с активной, индуктивной и ёмкостной проводимостями.

3. Записать закон Ома для идеальной разветвлённой электрической цепи, содержащей идеальную катушку, резистор и конденсатор.

Цель работы:

1. Изучить свойства трехфазной цепи при соединении потребителей звездой.

2. Выяснить роль нейтрального провода, приобрести навыки в построении векторных диаграмм по результатам эксперимента.

Перечень вопросов.

1. В каком случае нагрузку следует соединять звездой?

2. Каково соотношение линейных и фазных напряжений в четырёхпроводной и

трёхпроводной цепи при симметричной и несимметричной нагрузке?

3. Какова роль нейтрального провода?

Образец заданий для выполнения лабораторных работ и примерный перечень вопросов для их защиты «Расчёт трёхфазных цепей при соединении приёмников «треугольником». Векторные диаграммы.»

Цель работы:

1. Изучить свойства трехфазной цепи при соединении потребителей по схеме «треугольник».

2. Приобрести навыки в построении векторных диаграмм напряжений и токов по результатам эксперимента.

Перечень вопросов.

1. В каком случае нагрузку следует соединять треугольником?

Образец заданий для выполнения лабораторных работ и примерный перечень вопросов для их защиты «Исследование трехфазной цепи при соединении приёмников звездой.»

2. Назвать условие и признаки симметрии трехфазной цепи при соединении приемников треугольником.

3. Что произойдет с фазными напряжениями потребителя при обрыве линейного провода?

Образец заданий для выполнения лабораторных работ и примерный перечень вопросов для их защиты «Определение параметров и основных характеристик однофазного трансформатора.»

Цель работы.

1. Изучение устройства и принципа действия однофазного трансформатора.

2. Изучение схемы замещения трансформатора и определение ее параметров и потерь мощности в трансформаторе.

3. Изучение влияния нагрузки на внешнюю характеристику и КПД трансформатора.

Перечень вопросов.

1. Какой закон применяется в основе работы трансформатора?

2. С какой целью и каким образом уменьшают магнитные потоки рассеяния в трансформаторе?

3. Почему нельзя определить коэффициент по показаниям вольтметров в первичной и вторичной цепи, полученным в режиме нагрузки трансформатора?

Образец заданий для выполнения лабораторных работ и примерный перечень вопросов для их защиты «Исследование асинхронного трехфазного электродвигателя с короткозамкнутым

ротором»

Цель работы:

1. Изучить устройство и принцип действия трехфазного асинхронного короткозамкнутого двигателя.

2. Исследовать работу асинхронного двигателя на устойчивой ветви механической характеристики.

3. Исследовать рабочие характеристики двигателя.

Перечень вопросов.

- 1. Как устроена короткозамкнутая обмотка ротора?
- 2. Как определить фазы статорной обмотки электродвигателя?

3. Почему у короткозамкнутого электродвигателя большой пусковой ток?

Образец заданий для выполнения лабораторных работ и примерный перечень вопросов для их защиты «Определение параметров и основных характеристик синхронного генератора.»

#### Цель работы

1. Ознакомление с устройством и принципом действия синхронного генератора.

2. Изучение характеристик холостого хода и определение наибольшего диапазона и регулирования выходного напряжения.

3. Исследование внешней характеристики генератора и определение относительного изменения напряжения при номинальной нагрузке.

Перечень вопросов.

1. В чем заключается суть характеристики холостого хода генератора?

2. Какова роль остаточной ЭДС генератора?

3. Почему напряжение на щетках генератора U не остается постоянным по величине при изменении тока нагрузки?

Образец заданий для выполнения лабораторных работ и примерный перечень вопросов для их защиты «Определение метрологических характеристик электроизмерительных приборов.»

Цель работы:

1. Изучение конструкции и принципа действия электроизмерительных приборов.

2. Определение погрешностей электроизмерительных приборов.

3. Определение технических характеристик электроизмерительных приборов.

Перечень вопросов.

1.Какие системы измерительных механизмов можно применять в цепях переменного тока?

2. Приборы, какой системы применяют для измерения в цепях постоянного тока?

3. Как нужно соединить обмотки электродинамического прибора, чтобы использовать его, как амперметр?

Образец заданий для выполнения лабораторных работ и примерный перечень вопросов для их защиты «Исследование полупроводникового диода.»

Цель работы:

1. Ознакомиться со свойствами тиристоров, симисторов и запираемых тиристоров;

2. Освоить методику работы с управляемыми полупроводниковыми приборами;

3. Исследовать характеристики управления тиристоров, симисторов и запираемых тиристоров.

Перечень вопросов.

1. Рассказать методику экспериментального исследования тиристора, симистора, запираемого тиристора.

2. Изложить сходство и отличие функций полупроводниковых приборов.

3. Перечислить параметры приборов, которые указывают заводы-изготовители.

Образец заданий для выполнения лабораторных работ и примерный перечень вопросов для их защиты «Исследование однофазного маломощного выпрямителя.»

Цель работы:

1. Изучить схемы однофазных выпрямителей.

2. Исследовать работу однофазных выпрямителей и соотношения напряжений, токов в контуре переменного и выпрямленного тока.

3. Снять осциллограммы напряжений и токов.

Перечень вопросов.

1. Как работает однофазный выпрямитель, собранный по мостовой схеме и схеме с нулевой точкой трансформатора?

2. Выполнить анализ работы двух типов однофазных выпрямителей.

3. Какие функции выполняют преобразовательный трансформатор, блок диодов и сглаживающий фильтр?

Образец заданий для выполнения лабораторных работ и примерный перечень вопросов для их защиты «Исследование однокаскадного усилителя на биполярном транзисторе.»

Цель работы:

1. Исследование каскада, собранного по схеме с общим эмиттером, в режимах покоя (постоянного тока) и сигнала (переменного тока).

Перечень вопросов.

1. Каким образом осуществляется температурная стабилизация каскада?

2. Объяснить по полученным осциллограммам принцип работы каскада.

3. Как определить экспериментально коэффициент усиления каскада по напряжению.

#### **3.4 Перечень теоретических вопросов к зачету** (для оценки знаний)

**Раздел 1. «Основные законы и методы расчета линейных электрических цепей постоянного тока»**

1.1. Понятия: «электрическая цепь», «электрическая схема», «узел», «ветвь», «источники ЭДС», «источники тока».

1.2. Понятия: «сопротивление», «проводимость».

1.3. Закон Ома для участка цепи с пассивными элементами. Применение закона Ома для участка цепи, содержащей ЭДС.

1.4. Первый и второй законы Кирхгофа, методика составления уравнений по первому и второму законам Кирхгофа.

1.5. Распределение потенциала в электрических цепях, построение потенциальной диаграммы.

1.6. Анализ цепей при последовательном, параллельном и смешанном соединениях пассивных приёмников.

1.7. Эквивалентное преобразование соединения элементов «звездой» и «треугольником».

1.8. Расчёт сложных электрических цепей методом узловых потенциалов, контурных токов, эквивалентного генератора.

#### **Раздел 2. «Электрические цепи однофазного синусоидального тока»**

2.1. Принцип получения переменной ЭДС, напряжения, тока, параметры, характеризующие синусоидальные функции во времени. Мгновенные, амплитудные и действующие значения токов, напряжений, ЭДС.

2.2. Волновые и векторные диаграммы для изображения синусоидальных функций времени вращающимися векторами.

2.3. Представление синусоидальных ЭДС, напряжений и токов комплексными числами. Комплексный метод расчёта.

2.4. Элементы и параметры цепей переменного тока с резистивным, индуктивным, ёмкостным элементами. Волновые и векторные диаграммы для каждого элемента.

2.5. Последовательные RL- и RC-цепи. Векторные диаграммы.

2.6. Цепь переменного тока, содержащая последовательно соединенные резистивный элемент, индуктивную катушку и конденсатор. Резонанс напряжений. Векторные диаграммы.

2.7. Цепь переменного тока, содержащая параллельно соединенные резистивный элемент, индуктивную катушку, конденсатор. Резонанс токов. Векторные диаграммы.

2.8. Треугольники проводимостей, сопротивлений, токов и напряжений. Мощность в однофазных цепях переменного тока: мгновенная, активная, реактивная, полная. Треугольник мощностей. Коэффициент мощности: понятие, выражение.

2.9. Расчёт цепей переменного тока комплексным методом с применением законов Ома и Кирхгофа.

#### **Раздел 3 «Трёхфазные цепи»**

3.1. Области применения трёхфазных систем. Простейший трёхфазный генератор. Способы соединения фаз трёхфазного источника питания, соотношения между линейными и фазными напряжениями и токами.

3.2. Симметричная и несимметричная нагрузка трёхфазных цепей. Равномерные и однородные приёмники.

3.3. Анализ трёхфазных цепей с приёмниками, соединенными «звездой» при симметричной и несимметричной нагрузках для четырёхпроводной системы.

3.4. Анализ трёхфазных цепей с приёмниками, соединёнными «звездой» при обрыве нейтрального провода. Порядок расчёта таких цепей.

3.5. Анализ трёхфазной цепи с приёмниками, соединенными «треугольником» при симметричной и несимметричной нагрузках.

3.6. Мощности в трёхфазных цепях при симметричной и несимметричной нагрузках. Измерение активной мощности в трёхфазных цепях.

#### **3.5 Перечень типовых простых практических заданий к зачету** (для оценки умений)

Методом эквивалентных преобразований определить токи  $I_1$ ,  $I_2$ ,  $I_3$  в цепи и составить баланс мощностей, если известно:  $R_1 = 25$  Ом,  $R_2 = 12$  Ом,  $R_3 = 10$  Ом,  $U = 170$  В.

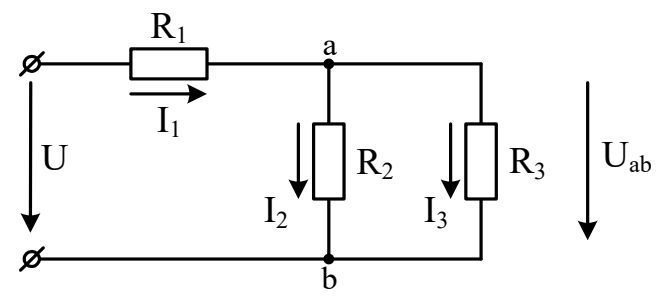

**3.6 Перечень типовых практических заданий к зачету** (для оценки навыков и (или) опыта деятельности)

**1.** Определить токи в электрической цепи методом узловых потенциалов при заданных значениях  $E_1 = 190 B$ ,  $E_2 = 15 B$ ,  $R_1 = R_2 = 10 O$ м,  $R_3 = 20 O$ м.

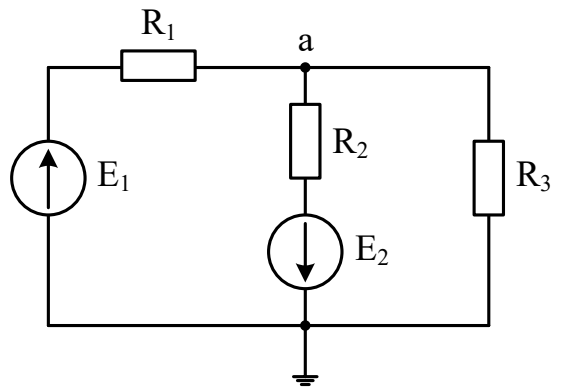

**2.** В сеть с напряжением 127 В и частотой 50 Гц включены последовательно катушка с активным сопротивлением  $R = 12$  Ом и индуктивным сопротивлением  $x_L = 2.5$  Ом, а также конденсатор с ёмкостью С. Определить ёмкость конденсатора, при которой в цепи устанавливается режим резонанса напряжений. Найти резонансный ток в цепи и напряжения на индуктивном и ёмкостном элементах. Построить векторные диаграммы тока и напряжений: а) при резонансе напряжений; б) когда падение напряжения на индуктивности больше падения напряжения на ёмкости в 3 раза.

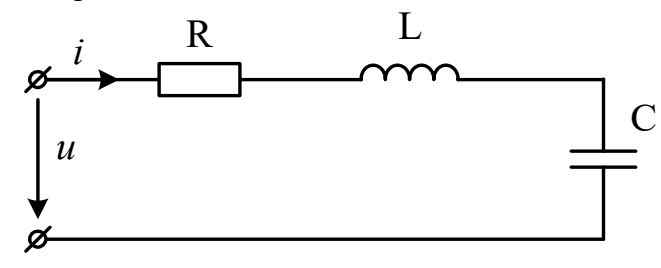

**3.** Определить комплексные значения фазных токов и тока в нейтральном проводе для заданной трёхфазной цепи, если  $U_{\text{I}} = 380 \text{ B}$ ,  $R = 18 \text{ Om}$ ,  $x_L = 12 \text{ Om}$ ,  $x_C = 11 \text{ Om}$ . Построить векторную диаграмму.

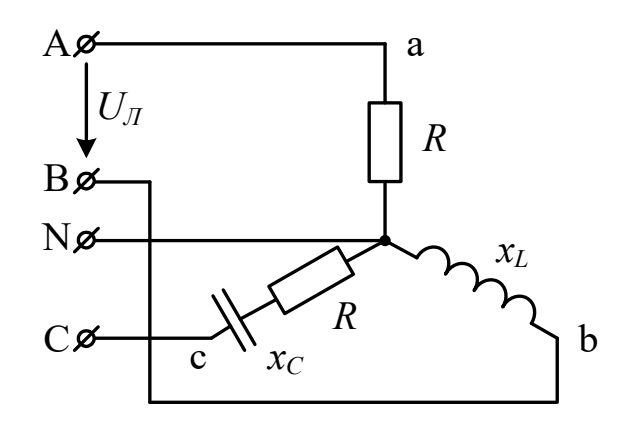

#### **3.7 Перечень теоретических вопросов к экзамену** (для оценки знаний)

**Раздел 1. «Основные законы и методы расчета линейных электрических цепей постоянного тока»**

1.1. Электрическая цепь, ее состав, назначение источников питания, приёмников и вспомогательных элементов.

1.2. Понятия: «электрический ток, величина тока, постоянный ток, переменный ток, изменяющийся ток, синусоидальный ток, несинусоидальный ток». Буквенные и графические обозначения основных элементов электрических цепей.

1.3. Топологические понятия: «ветвь, узел, контур». Правило знаков для токов, ЭДС, напряжений на схемах.

1.4. Закон Ома для участка цепи с пассивными элементами. Применение закона Ома для участка цепи, содержащей ЭДС.

1.5. Первый и второй законы Кирхгофа, методика составления уравнений по первому и второму законам Кирхгофа.

1.6. Понятия: «сопротивление, проводимость», их выражения для проводника.

1.7. Двухполюсники активные, пассивные. Параметры, характеризующие двухполюсники.

1.8. Распределение потенциала в электрических цепях, построение потенциальной диаграммы.

1.9. Анализ цепей с одним источником питания энергии при последовательном, параллельном и смешанном соединениях пассивных приемников.

1.10. Метод эквивалентного преобразования соединения пассивных элементов «звездой» и «треугольником».

1.11. Расчёт сложных электрических цепей путем непосредственного применения законов Кирхгофа.

1.12. Расчёт сложных электрических цепей методом контурных токов.

1.13. Расчёт сложных электрических цепей методом узловых потенциалов.

1.14. Расчёт сложных электрических цепей методом эквивалентного генератора (метод активного двухполюсника).

#### **Раздел 2. «Электрические цепи однофазного синусоидального тока»**

2.1. Принцип получения переменной ЭДС, напряжения, тока, параметры, характеризующие синусоидальные функции во времени.

2.2. Устройство и принцип действия элементарного генератора синусоидальной ЭДС.

2.3. Мгновенные, амплитудные, действующие и средние значения токов, напряжений, ЭДС.

2.4. Изображение синусоидальных функций времени вращающимися векторами, волновые и векторные диаграммы.

2.5. Представление синусоидальных ЭДС, напряжений и токов комплексными числами. Формула Эйлера. Показательная, тригонометрическая и алгебраическая формы записи.

2.6. Элементы и параметры цепей переменного тока с резистивным элементом, волновая и векторная диаграммы.

2.7. Элементы и параметры цепей переменного тока с индуктивным элементом, волновая и векторная диаграммы.

2.8. Элементы и параметры цепей переменного тока с ёмкостным элементом, волновая и векторная диаграммы.

2.9. Цепь переменного тока, содержащая последовательно соединенные резистивный элемент, индуктивную катушку и конденсатор. Резонанс напряжений. Векторные диаграммы.

2.10. Цепь переменного тока, содержащая параллельно соединенные резистивный элемент, индуктивную катушку, конденсатор. Резонанс токов. Векторные диаграммы.

2.11. Треугольники проводимостей, сопротивлений, токов и напряжений.

2.12. Мощность в однофазных цепях переменного тока: мгновенная, активная, реактивная, полная. Треугольник мощностей.

2.13. Расчёт цепей переменного тока комплексным методом с применением законов Ома и Кирхгофа.

2.14. Коэффициент мощности: понятие, выражение, способы компенсации реактивной мощности в цепях переменного тока.

#### **Раздел 3 «Трёхфазные цепи»**

3.1. Области применения трёхфазных систем. Простейший трёхфазный генератор. Симметричная система ЭДС.

3.2. Способы соединения фаз трёхфазного источника питания, соотношения между линейными и фазными напряжениями и токами.

3.3. Симметричная и несимметричная нагрузка трёхфазных цепей. Равномерные и однородные приёмники.

3.4. Анализ трёхфазных цепей с приёмниками, соединенными «звездой» при симметричной и несимметричной нагрузках для четырёхпроводной системы.

3.5. Анализ трёхфазных цепей с приёмниками, соединенными «звездой» при обрыве фазного провода.

3.5. Анализ трёхфазных цепей с приёмниками, соединёнными «звездой» при обрыве нейтрального провода. Порядок расчёта таких цепей.

3.6. Анализ трёхфазной цепи с приёмниками, соединенными «треугольником» при симметричной и несимметричной нагрузках.

3.7. Анализ трёхфазной цепи с приёмниками, соединенными «треугольником» при обрыве фазного провода.

3.8. Анализ трёхфазной цепи с приёмниками, соединенными «треугольником» при обрыве линейного провода.

3.9. Измерение активной мощности в трёхфазных цепях.

3.10. Определение активной, реактивной и полной мощности в трёхфазных цепях при симметричной и несимметричной нагрузках.

#### **Раздел 4. Магнитные цепи**

4.1. Понятие магнитного поля. Характеристики магнитного поля. Магнитная индукция, магнитный поток, напряженность магнитного поля.

4.2. Закон полного тока для расчёта магнитного поля прямолинейного круглого проводника с током и магнитного поля кольцевой катушки.

4.3. Магнитные свойства вещества. Ферромагнетики. Кривая намагничивания, петля магнитного гистерезиса, магнитная проницаемость.

4.4. Явление электромагнитной индукции. Понятие магнитного потока. Собственная индуктивность, ЭДС самоиндукции, взаимная индуктивность, ЭДС взаимоиндукции, потокосцепление.

#### **Раздел 5 «Переходные процессы в электрических цепях»**

5.1. Причины возникновения переходных процессов. Законы коммутации. Математические основы анализа переходных процессов. Алгоритм расчета переходного процесса классическим методом.

5.2. Переходные процессы в электрических цепях с последовательно соединенными резистором и катушкой. Короткое замыкание в цепи с резистором и катушкой. Включение цепи с резистором и катушкой на постоянное и синусоидальное напряжение.

5.3. Переходные процессы в цепи с последовательно включенными резистором и конденсатором. Разряд конденсатора на резистор. Включение цепи с резистором и конденсатором на постоянное и синусоидальное напряжение.

5.4. Разряд конденсатора на цепь с резистором и катушкой. Составление характеристического уравнения. Определение собственных частот цепи. Апериодический и периодический (колебательный) разряд конденсатора на катушку и резистор.

5.5. Включение контура из конденсатора, резистора, катушки на постоянное напряжение. Апериодический и колебательный процессы.

#### **Раздел 6 «Трансформаторы и электрические машины»**

6.1. Назначение, принцип действия и устройство однофазных двухобмоточных трансформаторов.

6.2. Анализ рабочего процесса трансформатора. Уравнения электрического состояния первичной и вторичной цепей трансформатора.

6.3. Уравнение магнитного состояния трансформатора и приведение параметров вторичной цепи трансформатора к параметрам первичной цепи.

6.4. Схемы замещения трансформатора.

6.5. Определение параметров трансформатора из опытов холостого хода и короткого замыкания.

6.6. Измерение вторичного напряжения трансформатора при нагрузке, внешняя характеристика трансформатора.

6.7. Потери и коэффициент полезного действия трансформатора.

6.8. Трёхфазные трансформаторы.

6.9. Трансформаторы тока, напряжения, сварочные трансформаторы, автотрансформаторы.

6.10. Общие сведения о машинах постоянного тока. Устройство машины постоянного тока и получение постоянной ЭДС.

6.11. Режимы работы машин постоянного тока: режим генератора, режим электродвигателя, режим электромагнитного тормоза.

6.12. Принцип работы электродвигателя и принцип работы генератора постоянного тока.

6.13. Основные соотношения в машинах постоянного тока. ЭДС и электромагнитный момент машин постоянного тока.

6.14. Характеристики генераторов независимого, параллельного и смешанного возбуждений.

6.15. Характеристики двигателей независимого, параллельного, последовательного и смешанного возбуждений.

6.16. Устройство и принцип действия асинхронных машин. Уравнения электрического состояния цепей статора и ротора.

6.17. Г-образная схема замещения асинхронной машины, построение векторной диаграммы. Механическая характеристика асинхронной машины, момент и скольжение.

6.18. Устройство и принцип действия синхронной машины, внешняя характеристика, области применения.

#### **Раздел 7. Основы электроники**

7.1. Нелинейные элементы электрических цепей постоянного тока: их классификация и области применения.

7.2. Анализ нелинейных цепей постоянного тока при последовательном, параллельном и смешанном соединениях резистивных элементов.

7.3. Графический расчёт электрической цепи со смешанным соединением линейных и нелинейных элементов.

7.4. Общие сведения о полупроводниках. Полупроводниковые диоды, стабилитроны, варикапы, резисторы. Вольтамперные характеристики полупроводниковых элементов.

7.5. Выпрямители. Схемы однофазных однополупериодных и двухполупериодных (мостовых) выпрямителей. Диаграммы выпрямленного напряжения. Представления о применении сглаживающих фильтров.

7.6. Биполярные и полевые транзисторы.

7.7. Транзисторные усилители. Схема и принцип работы усилительного каскада на биполярном транзисторе с общим эмиттером. Назначение элементов схемы. Понятия о многокаскадных усилителях напряжения и мощности. Усилительные каскады.

7.8. Эмиттерный повторитель в качестве стабилизатора напряжения.

#### **Раздел 8. Четырёхполюсники**

8.1. Уравнения и схемы замещения четырёхполюсных цепей с параметрами: Z, Y, H, F, A, B. Выражения Z-, Y-, H-параметров через А-параметры.

8.2. Уравнения и параметры «Т»-, «П»-, «Г»-образных схем замещения пассивных (обратимых) четырехполюсников.

8.3. Соединения четырёхполюсников и определение параметров соединений: последовательное, параллельное, последовательно-параллельное, параллельнопоследовательное, цепочечное (каскадное).

8.4. Рабочие параметры: входные, приведённые сопротивления и сопротивления передачи четырёхполюсника. Постоянная передачи четырёхполюсника.

8.5. Рабочие коэффициенты и функции передачи тока, напряжения и мощности четырёхполюсных цепей.

8.6. Общие свойства функций передачи обратимых четырехполюсных цепей.

#### **Раздел 9. Электрические фильтры**

9.1. Электрические фильтры и их классификация.

9.2. Схемы простейших фильтрующих и корректирующих цепей RC и их характеристики: RC – фильтры низких частот, высоких частот, полосовые.

9.3. Частотные характеристики фильтров: АЧХ, ФЧХ, комплексный коэффициент передачи фильтра. Функция ослабления фильтра.

9.4. Активные RC-фильтры, способы их построения. Условия пропускания и задерживания реактивных фильтров, их характеристические и рабочие параметры.

9.5. Влияние потерь и несогласованности нагрузок на характеристики фильтров. Синтез фильтрующих цепей по заданным рабочим характеристикам. Требования к электрическим фильтрам.

#### **Раздел 10. Основы электроизмерительной техники**

10.1. Общие сведения об измерительных приборах и методы измерения.

10.2. Классификация погрешностей измерений, класс точности приборов.

10.3. Приборы различных принципов действия: магнитоэлектрического, электромагнитного, ферродинамического, электродинамического и индукционного.

10.4. Измерение сопротивлений с помощью амперметра и вольтметра. Измерение тока, напряжения, мощности, электрической энергии и коэффициента мощности в однофазных цепях переменного тока.

10.5. Способы расширения пределов измерения для токов и напряжений.

#### **Раздел 11. Сигналы импульсных и цифровых устройств**

11.1. Общие сведения. Сигналы импульсных устройств, параметры импульсов, спектр периодической импульсной последовательности, структура импульсных сигналов.

11.2. Двоичная система счисления, цифровые сигналы, логические сигналы, основные соотношения алгебры логики. Логические элементы.

#### **3.8 Перечень типовых просты практических заданий к экзамену**

(для оценки умений)

Задание:

Для трёхфазного двухобмоточного трансформатора ТМ-63/10, технические характеристики которого приведены в таблице, определить:

**1.** Номинальные токи в обмотках.

**2.** Коэффициент трансформации (n) фазных и линейных напряжений.

**3.** Начертить Т-образную схему замещения и определить её параметры.

4. Определить процентное изменение вторичного напряжения U<sub>2</sub> при значениях коэффициента загрузки β = 0,25; 0,5; 0,75; 1 и cos  $\varphi_2 = 0.8$  ( $\varphi_2 > 0$ ,  $\varphi_2 < 0$ ).

5. Используя данные п. 4 построить внешние характеристики трансформатора  $U_2(\beta)$  при cos  $\varphi_2 = 0.8$  ( $\varphi_2 > 0$ ,  $\varphi_2 < 0$ )  $\mu \beta = 0.25$ ; 0.5; 0.75; 1.

**6.** Определить КПД трансформатора η и построить график η(β) при значениях коэффициента загрузки β = 0,1; 0,25; 0,5; 0,75; 1 и cos  $\varphi_2 = 0.8$ .

| m<br>1 ИП<br>трансформатора | кВА<br>$\sqrt{2}$<br>$\mathbf{p}_{\mathrm{H}},$ | $\mathsf{\sigma}_{1\text{H}},$<br>$\kappa$ B | $\mathsf{\sigma}_{2\mathrm{H}},$<br>кВ | ∽<br>$P_0$ , KBT | кВт<br>D<br>$-10o$<br>n. | $\mathbf{u}_{\mathbf{K}}$<br>$\%$ | ι٥,<br>$\frac{0}{0}$ | ∠хема<br>соединения<br>обмоток |
|-----------------------------|-------------------------------------------------|----------------------------------------------|----------------------------------------|------------------|--------------------------|-----------------------------------|----------------------|--------------------------------|
| $TM-63/10$                  | 05                                              | 10                                           |                                        | 0.265            | ററ<br>1.20               | ن و ب                             | ا ہے                 | V/A<br>∸                       |

Исходные данные:

#### **3.9 Перечень типовых практических заданий к экзамену**

(для оценки навыков и (или) опыта деятельности)

**1.** Определить токи в электрической цепи методом узловых потенциалов при заданных значениях  $E_1 = 190 B$ ,  $E_2 = 15 B$ ,  $R_1 = R_2 = 10 O$ м,  $R_3 = 20 O$ м.

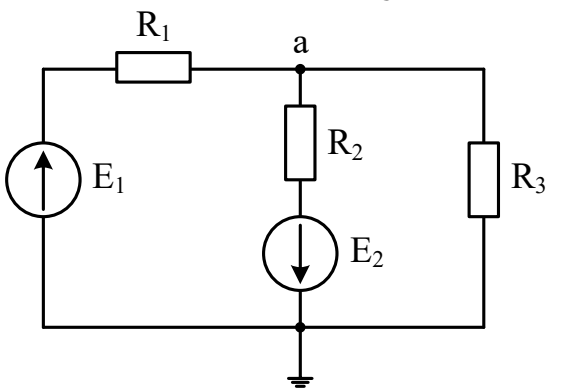

**2.** В сеть с напряжением 127 В и частотой 50 Гц включены последовательно катушка с активным сопротивлением  $R = 12$  Ом и индуктивным сопротивлением  $x_L = 2.5$  Ом, а также конденсатор с ёмкостью С. Определить ёмкость конденсатора, при которой в цепи устанавливается режим резонанса напряжений. Найти резонансный ток в цепи и напряжения на индуктивном и ёмкостном элементах. Построить векторные диаграммы тока и напряжений: а) при резонансе напряжений; б) когда падение напряжения на индуктивности больше падения напряжения на ёмкости в 3 раза.

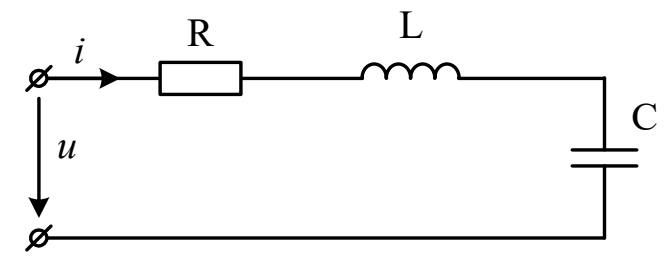

**3.** Определить комплексные значения фазных токов и тока в нейтральном проводе для заданной трёхфазной цепи, если  $U_{\text{I}} = 380 \text{ B}$ ,  $R = 18 \text{ Om}$ ,  $x_L = 12 \text{ Om}$ ,  $x_C = 11 \text{ Om}$ . Построить векторную диаграмму.

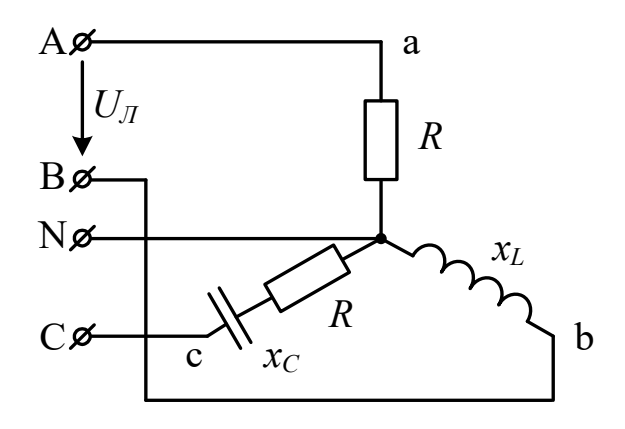

# **4. Методические материалы, определяющие процедуру оценивания знаний, умений, навыков и (или) опыта деятельности, характеризующих этапы формирования компетенций**

В таблице приведены описания процедур проведения контрольно-оценочных мероприятий и процедур оценивания результатов обучения с помощью оценочных средств в соответствии с рабочей программой дисциплины.

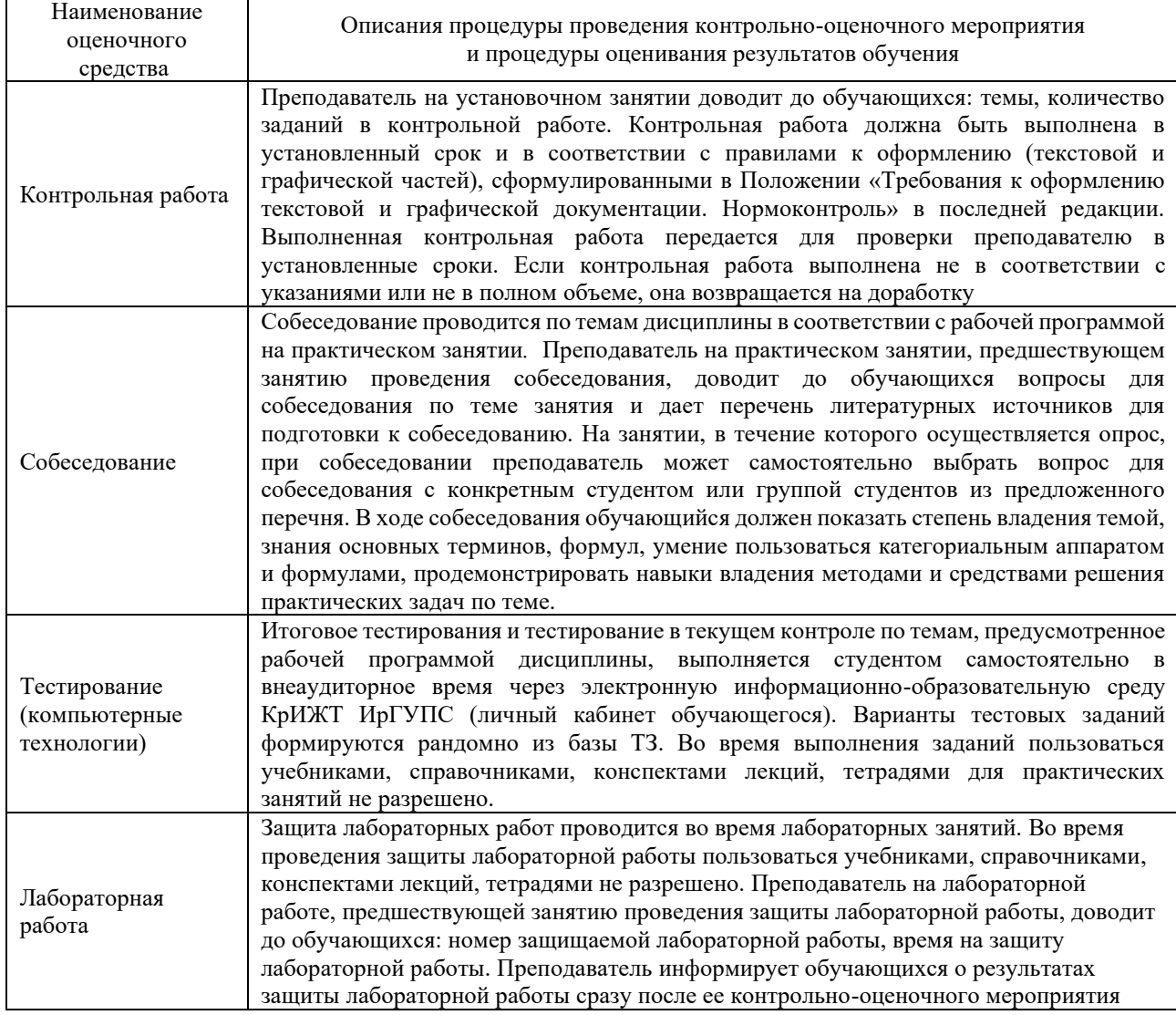

Задания, по которым проводятся контрольно-оценочные мероприятия, оформляются в соответствии с положением о формировании фонда оценочных средств для проведения

текущего контроля успеваемости, промежуточной и государственной итоговой аттестации, не выставляются в электронную информационно-образовательную среду КрИЖТ ИрГУПС, а хранятся на кафедре-разработчике ФОС на бумажном носителе в составе ФОС по дисциплине.

#### **Описание процедур проведения промежуточной аттестации в форме зачета и оценивания результатов обучения**

При проведении промежуточной аттестации в форме зачета преподаватель может воспользоваться результатами текущего контроля успеваемости в течение семестра. С целью использования результатов текущего контроля успеваемости, преподаватель подсчитывает среднюю оценку уровня сформированности компетенций обучающегося (сумма оценок, полученных обучающимся, делится на число оценок).

#### **Шкала и критерии оценивания уровня сформированности компетенций в результате изучения дисциплины при проведении промежуточной аттестации в форме зачета по результатам текущего контроля (без дополнительного аттестационного испытания)**

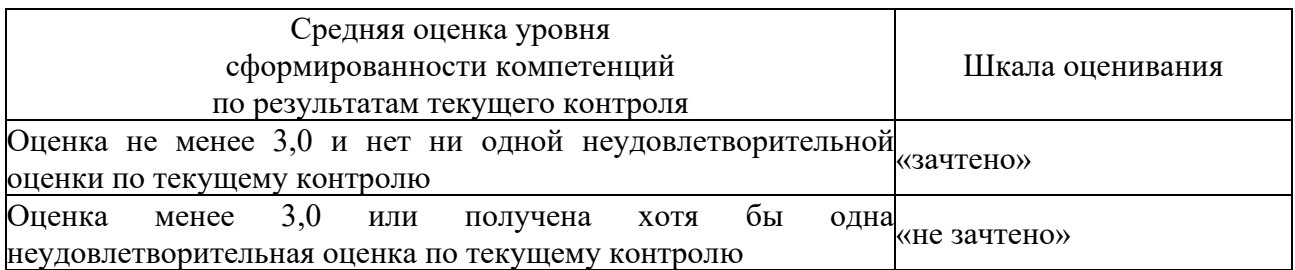

Если оценка уровня сформированности компетенций обучающегося не соответствует критериям получения зачета без дополнительного аттестационного испытания, то промежуточная аттестация проводится в форме собеседования по перечню теоретических вопросов и типовых практических задач или в форме компьютерного тестирования.

Промежуточная аттестация в форме зачета с проведением аттестационного испытания проходит на последнем занятии по дисциплине.

При проведении промежуточной аттестации в форме компьютерного тестирования вариант тестового задания формируется из фонда тестовых заданий по дисциплине случайным образом, но с условием: 50 % заданий должны быть заданиями открытого типа и 50 % заданий – закрытого типа.

#### **Шкала и критерии оценивания уровня сформированности компетенций в результате изучения дисциплины при проведении промежуточной аттестации в форме экзамена**

Промежуточная аттестация в форме экзамена проводится путем устного собеседования по билетам или в форме тестирования.

Для организации и проведения промежуточной аттестации (в форме экзамена) составляются типовые контрольные задания или иные материалы, необходимые для оценки знаний, умений, навыков и (или) опыта деятельности, характеризующих этапы формирования компетенций в процессе освоения образовательной программы:

– перечень типовых тестовых вопросов для оценки знаний и умений;

– перечень типовых теоретических и практических заданий к экзамену для оценки навыков и (или) опыта деятельности.

Перечень типовых практических заданий разного уровня сложности к экзамену обучающиеся получают в начале семестра через электронную информационнообразовательную среду КрИЖТ ИрГУПС (личный кабинет обучающегося). База тестовых заданий разного уровня сложности размещена в электронной информационнообразовательной среде КрИЖТ ИрГУПС и обучающийся имеет возможность ознакомиться с демонстрационным вариантом ФТЗ.

При помежуточная аттестация в форме экзамена с использованием компьютерных технологий (тестовые вопросы и задания, формируются рандомно), в рамках теста оцениваются знания, умения и навыки.

| Cip) Ri jpu Teetu no <del>Anexanismu</del> e nu Skoumene (B o <del>anom</del> chirtete |                                     |  |  |  |  |
|----------------------------------------------------------------------------------------|-------------------------------------|--|--|--|--|
| Тестовые задания                                                                       | Количество тестовых заданий в тесте |  |  |  |  |
| Тестовые задания для оценки знаний                                                     |                                     |  |  |  |  |
| Тестовые задания для оценки умений                                                     |                                     |  |  |  |  |
| Тестовые задания для оценки навыков                                                    |                                     |  |  |  |  |
| ИТОГО в одном билете                                                                   | 20                                  |  |  |  |  |

Структура теста по дисциплине на экзамене (в одном билете)

Билет оценивается по четырехбалльной системе, а далее вычисляется среднее арифметическая оценка. Средняя арифметическая оценка округляется до целого по правилам округления.

При проведении промежуточной аттестации в форме экзамена путем устного собеседования по билетам, которые составлены таким образом, что в каждый из них включал в себя теоретические вопросы по трем разделам курса и практические задания.

Разработанный комплект билетов (30 билетов) не выставляется в электронную информационно-образовательную среду КрИЖТ ИрГУПС, а хранится на кафедреразработчике ФОС на бумажном носителе в составе ФОС по дисциплине.

На экзамене обучающийся берет билет, для подготовки ответа на экзаменационный билет обучающемуся отводится время в пределах 30 минут. В процессе ответа обучающегося на вопросы и задания билета, преподаватель может задавать дополнительные вопросы.

Каждый вопрос/задание билета оценивается по пятибалльной системе, далее вычисляется среднее арифметическое значение оценок, полученных за каждый вопрос/задание. Среднее арифметическое значение оценок округляется до целого по правилам округления.

#### **Образец экзаменационного билета**

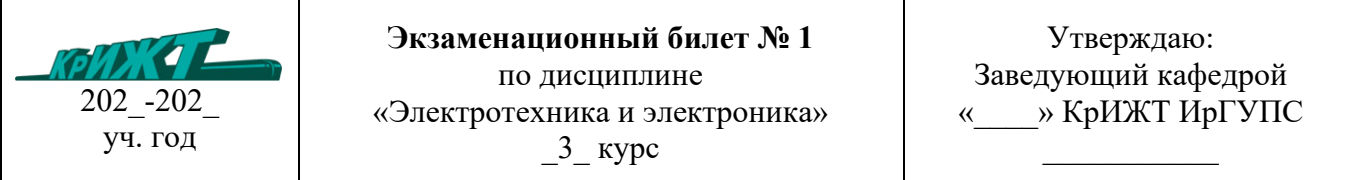

- 1. Причины возникновения переходных процессов. Законы коммутации. Математические основы анализа переходных процессов. Алгоритм расчета переходного процесса классическим методом.
- 2. Используя данные п. 4 построить внешние характеристики трансформатора U 2 (β) при cos[ $\frac{3}{2}$ ][ $\varphi$  2  $]=0.8$  (φ 2>0, φ 2<0) и β=0,25;0,5;0,75;1.
- 3. Определить токи в электрической цепи методом узловых потенциалов при заданных значениях  $E_1 = 190 \text{ B}, E_2 = 15 \text{ B}, R_1 = R_2 = 10 \text{ OM}, R_3 = 20 \text{ OM}.$

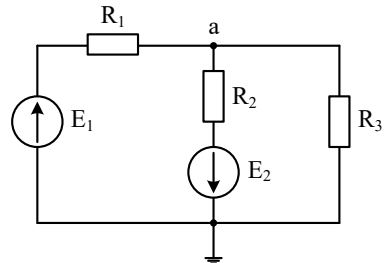